## **Справка**

о материально-техническом обеспечении основной образовательной программы высшего образования – программы бакалавриата (*20.03.01 Техносферная безопасность*)

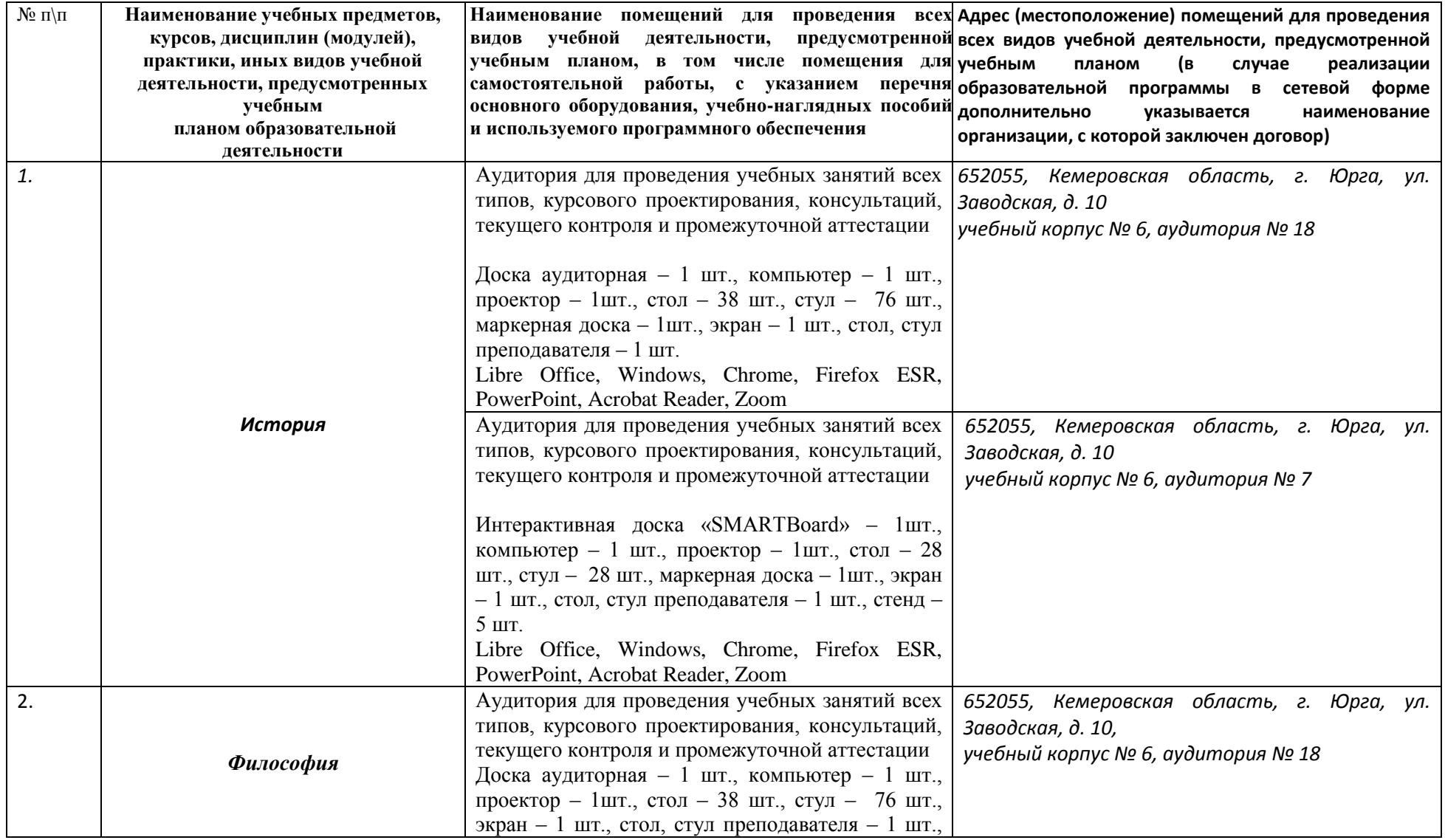

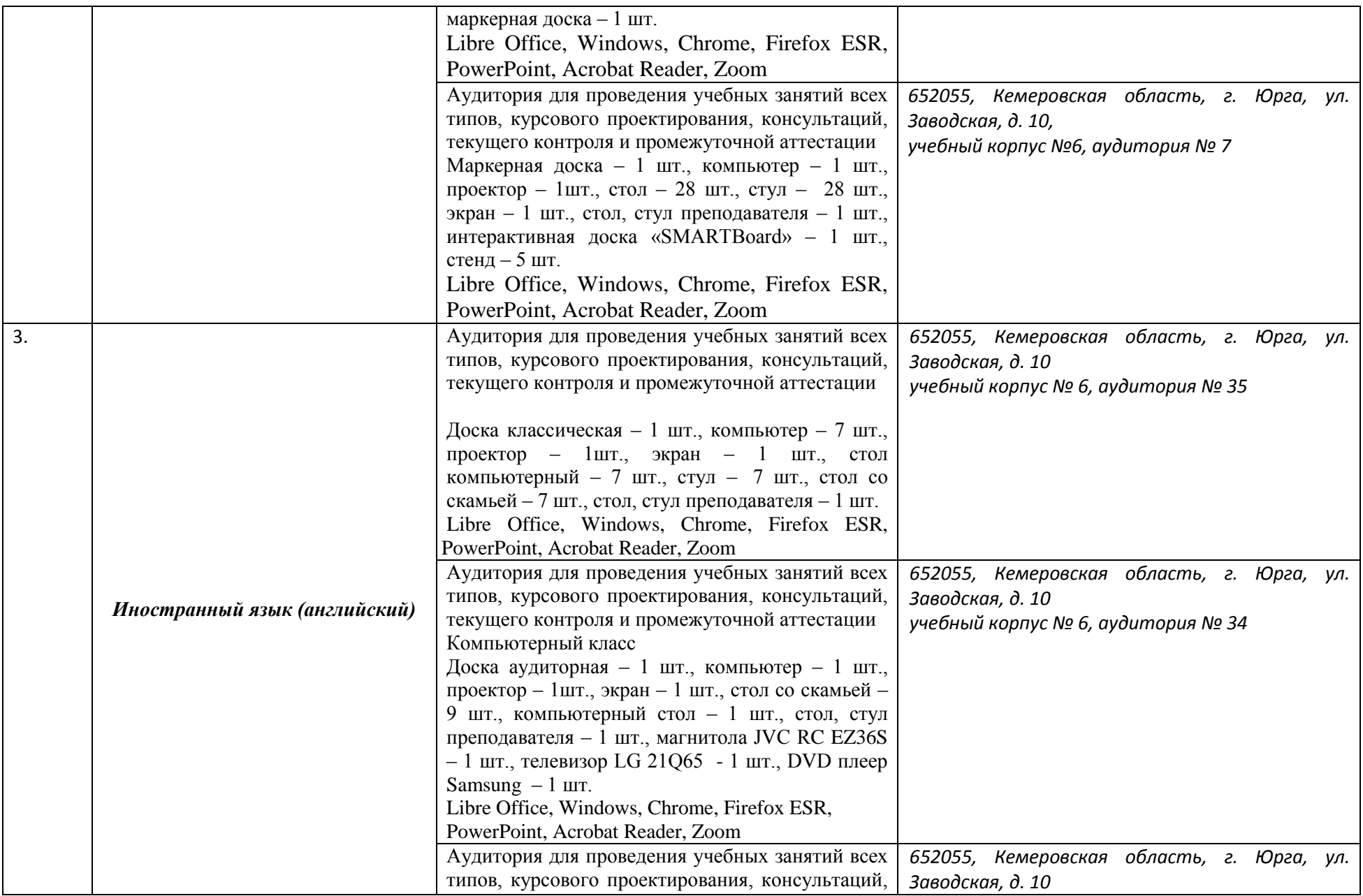

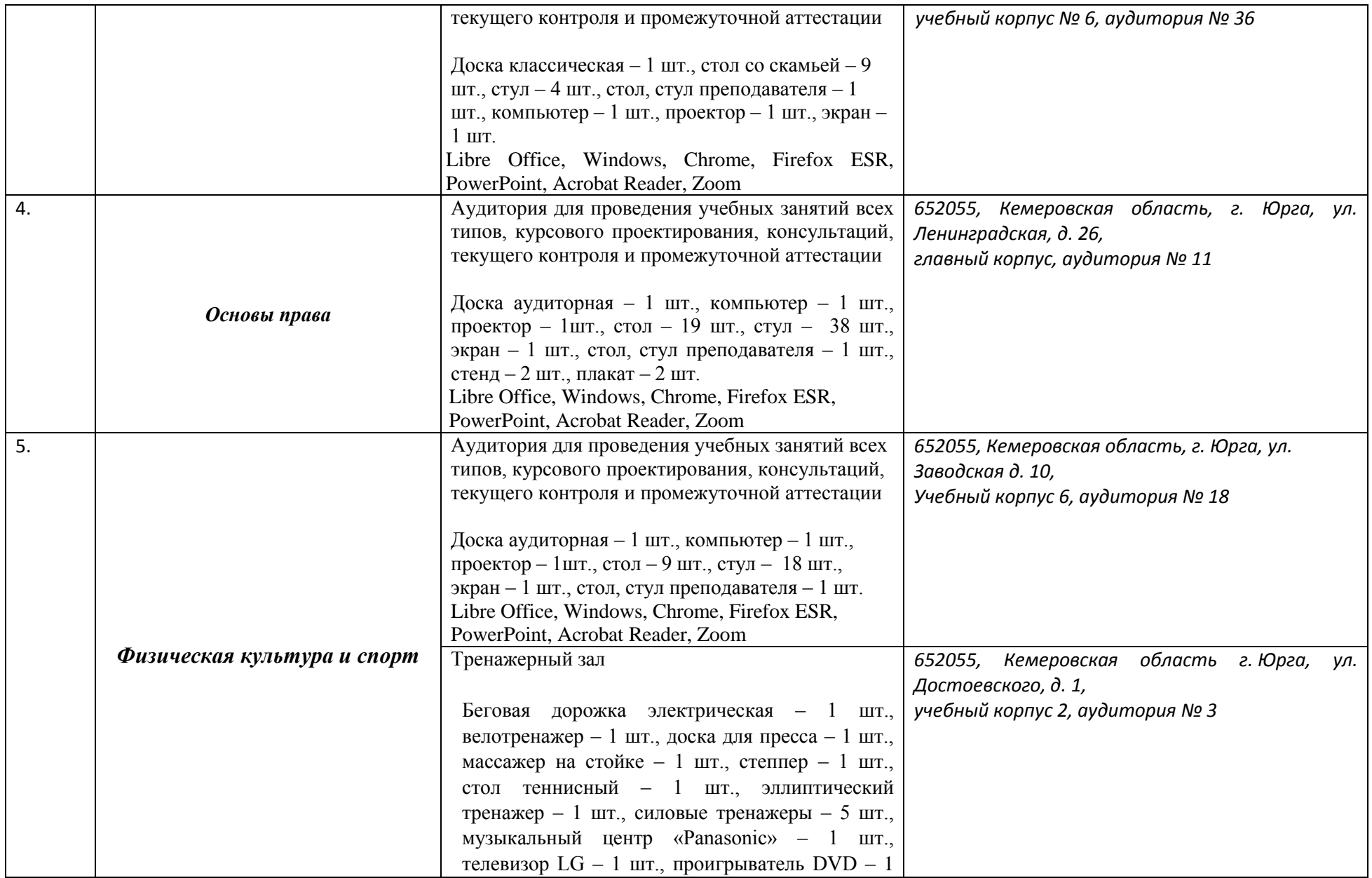

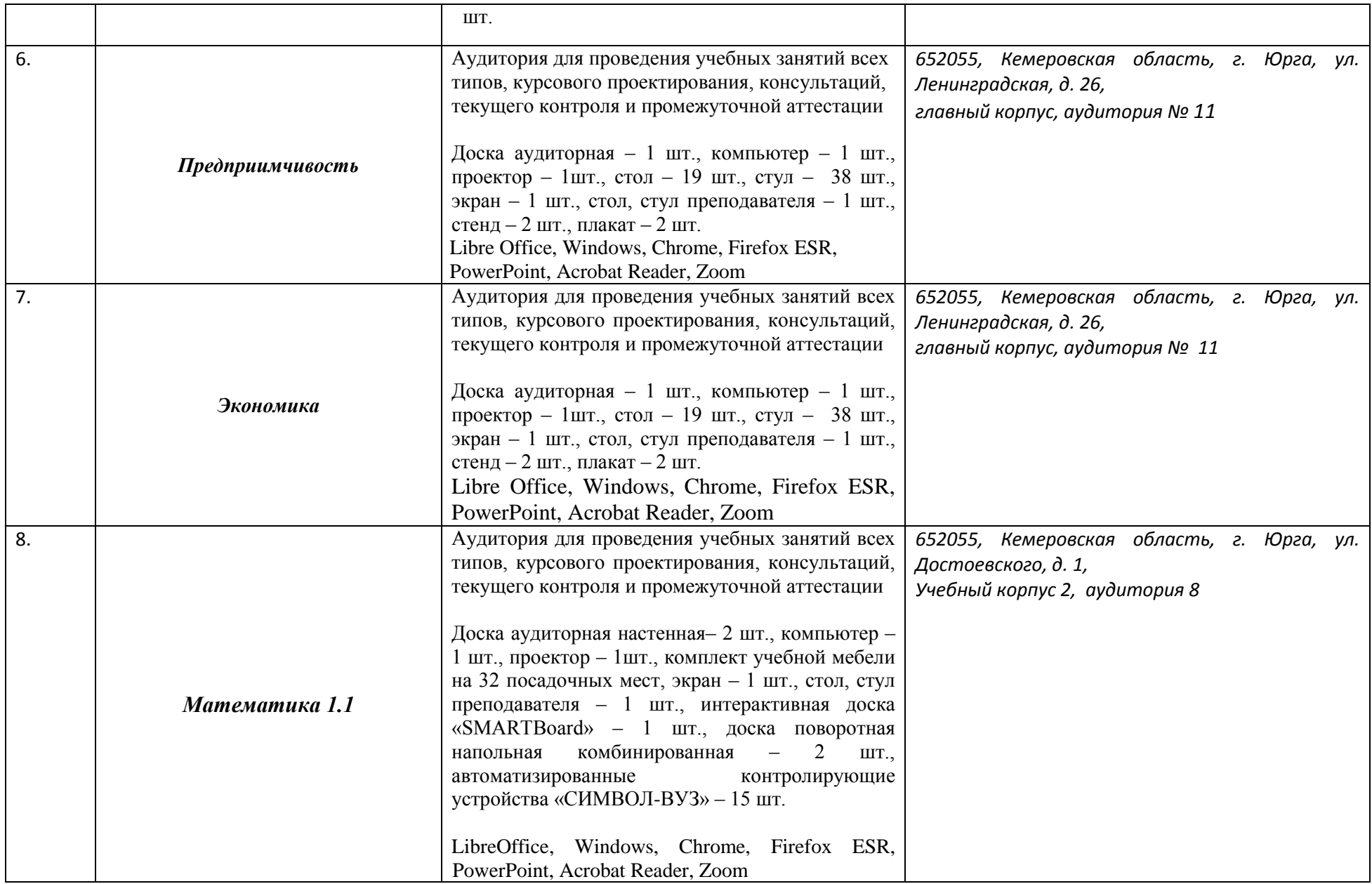

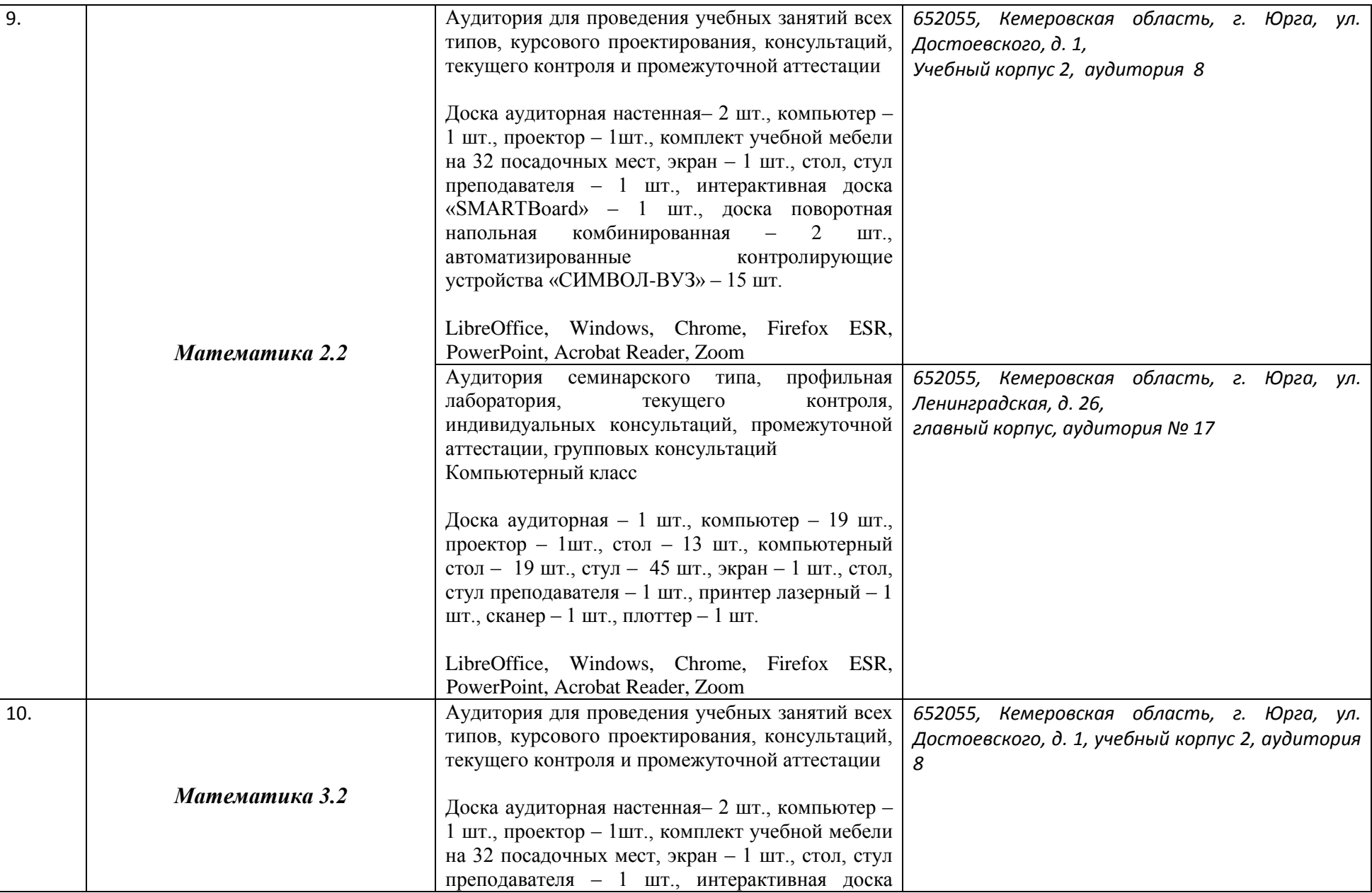

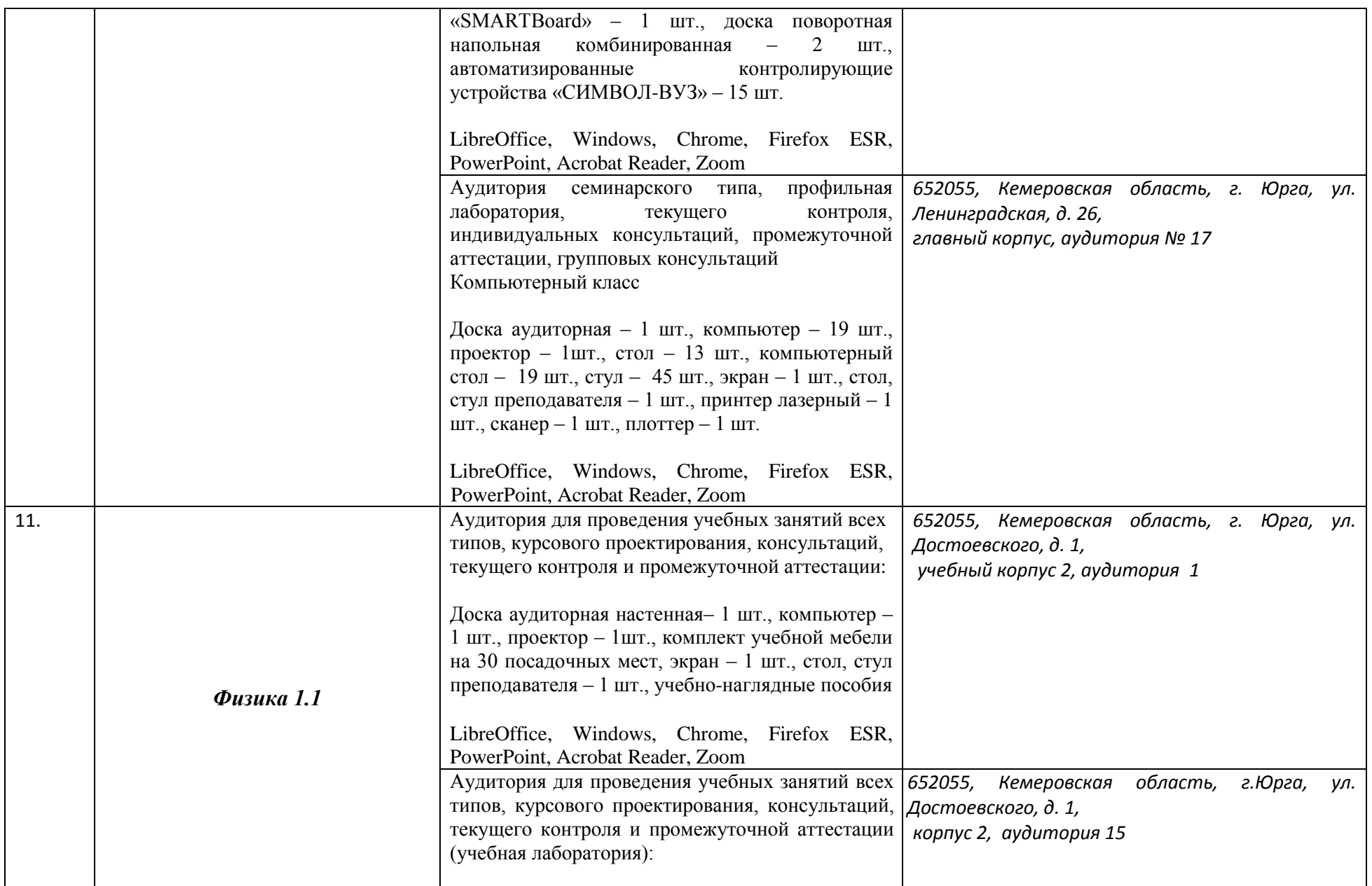

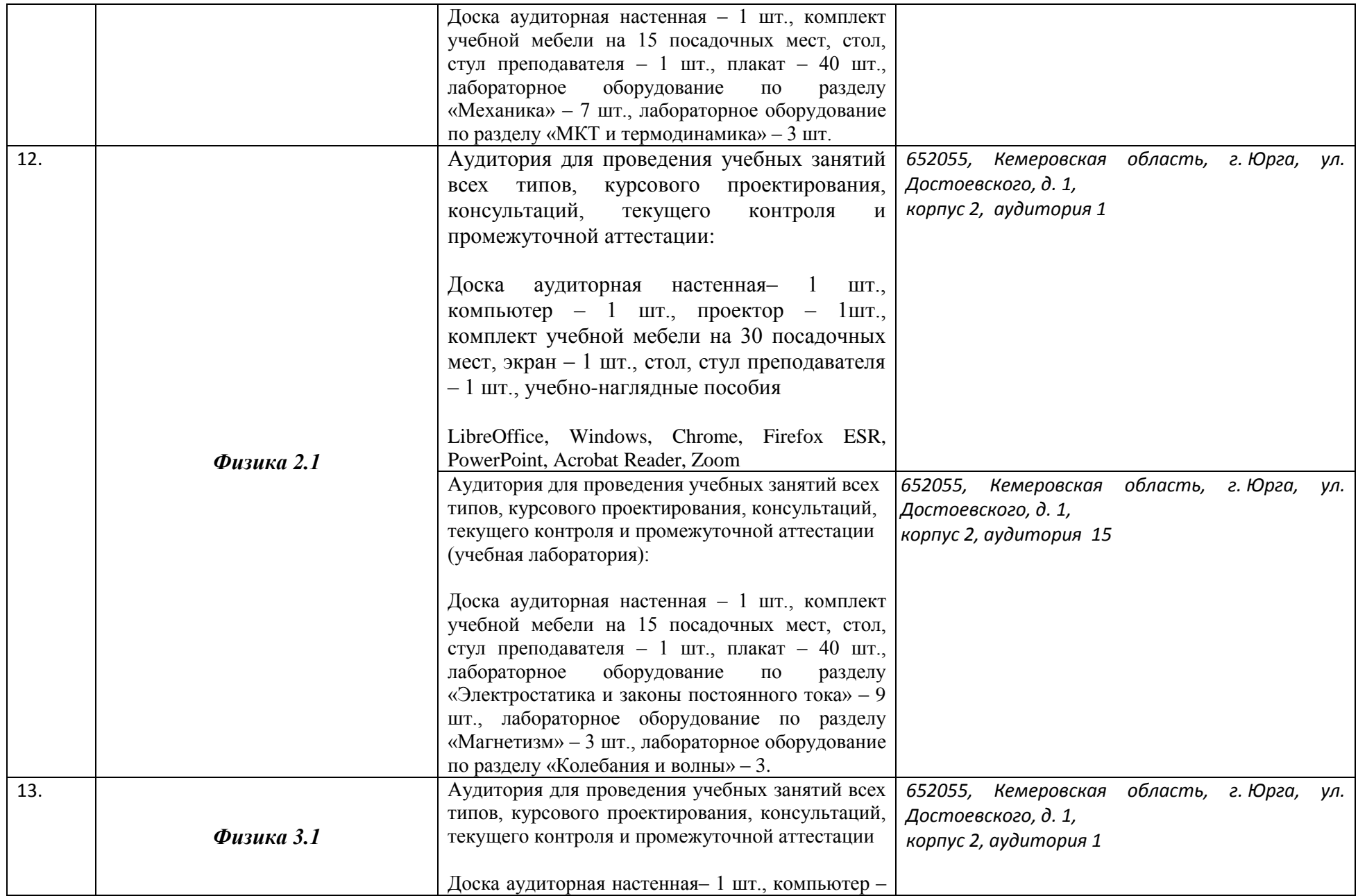

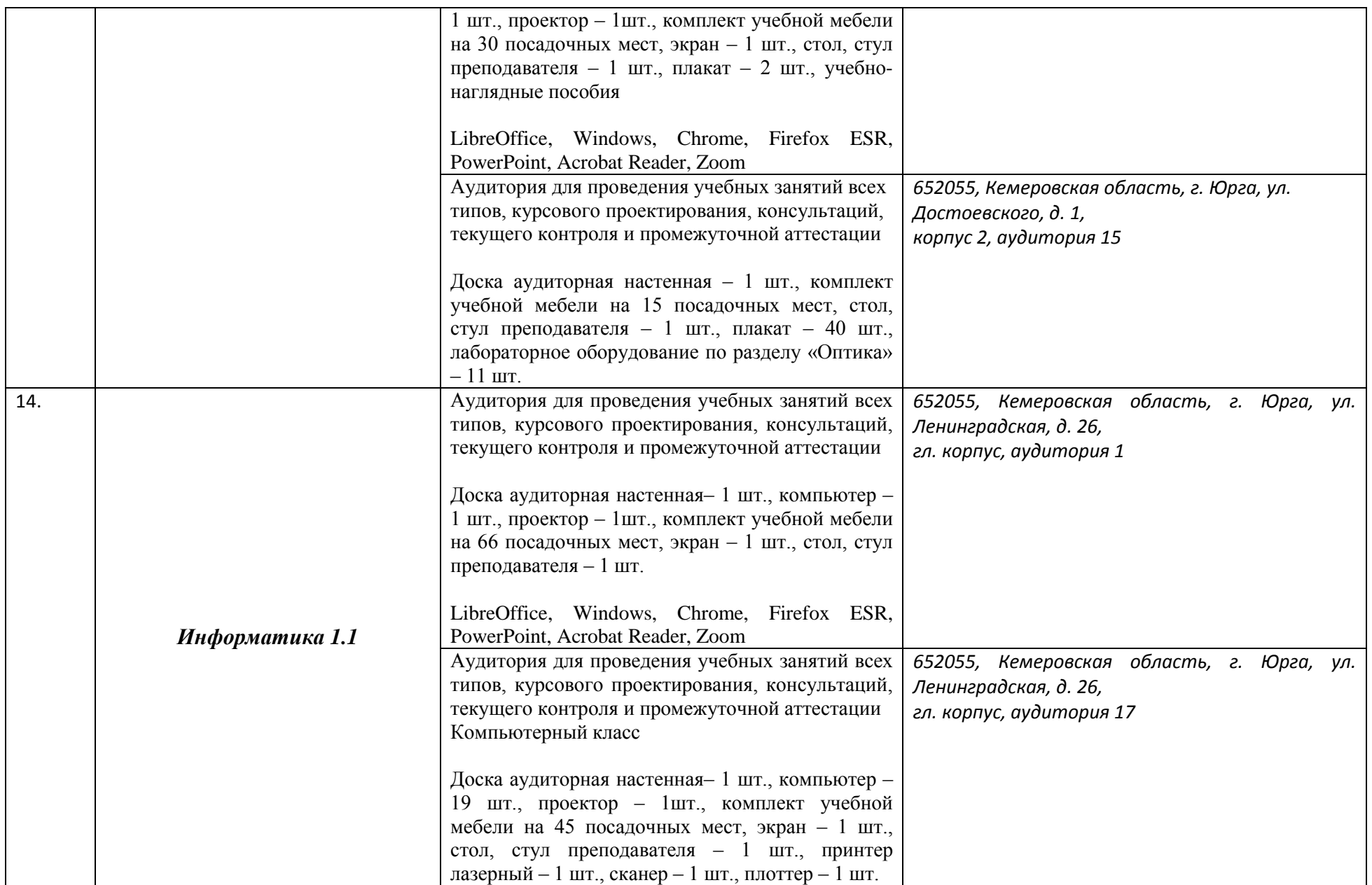

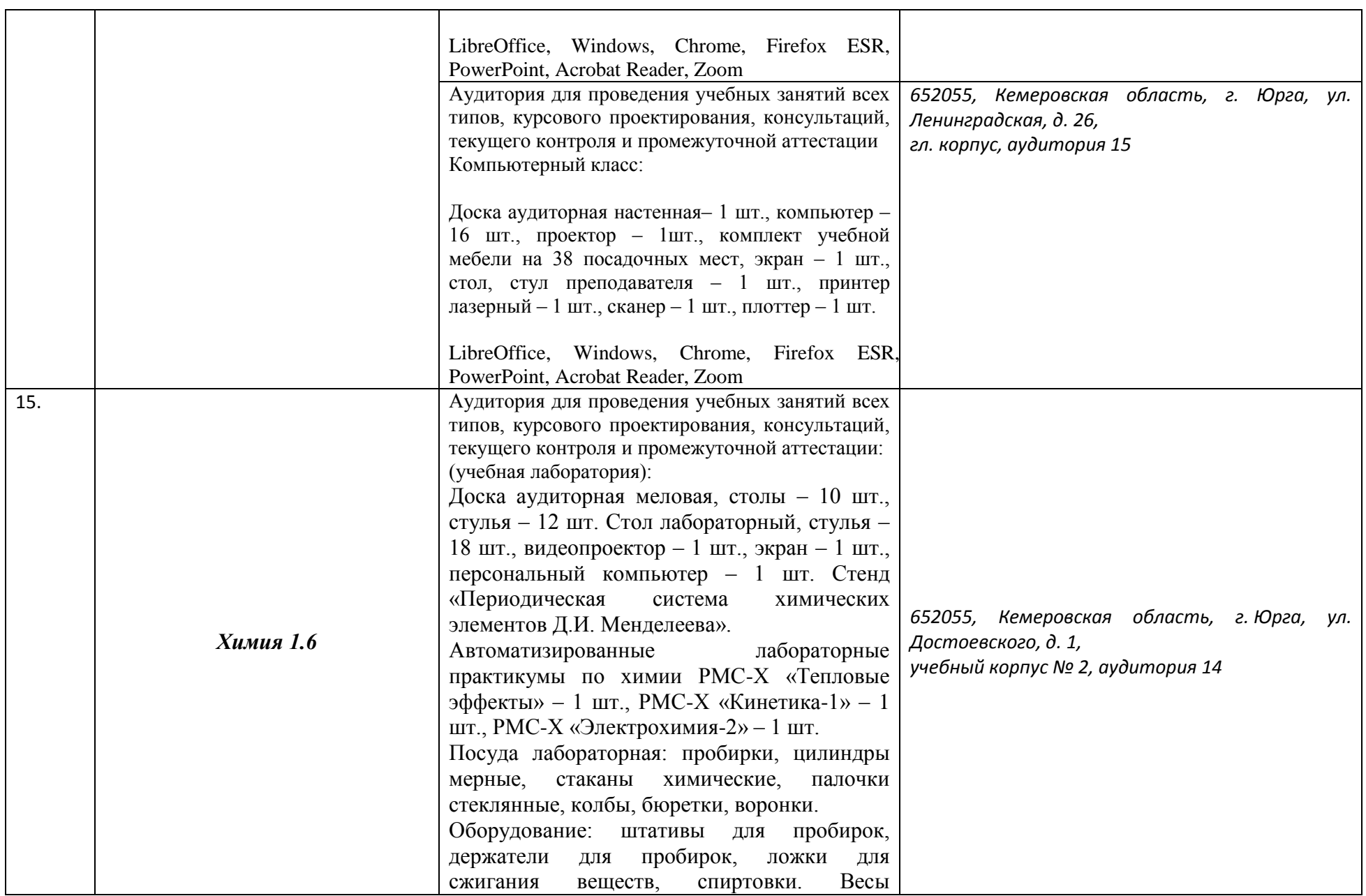

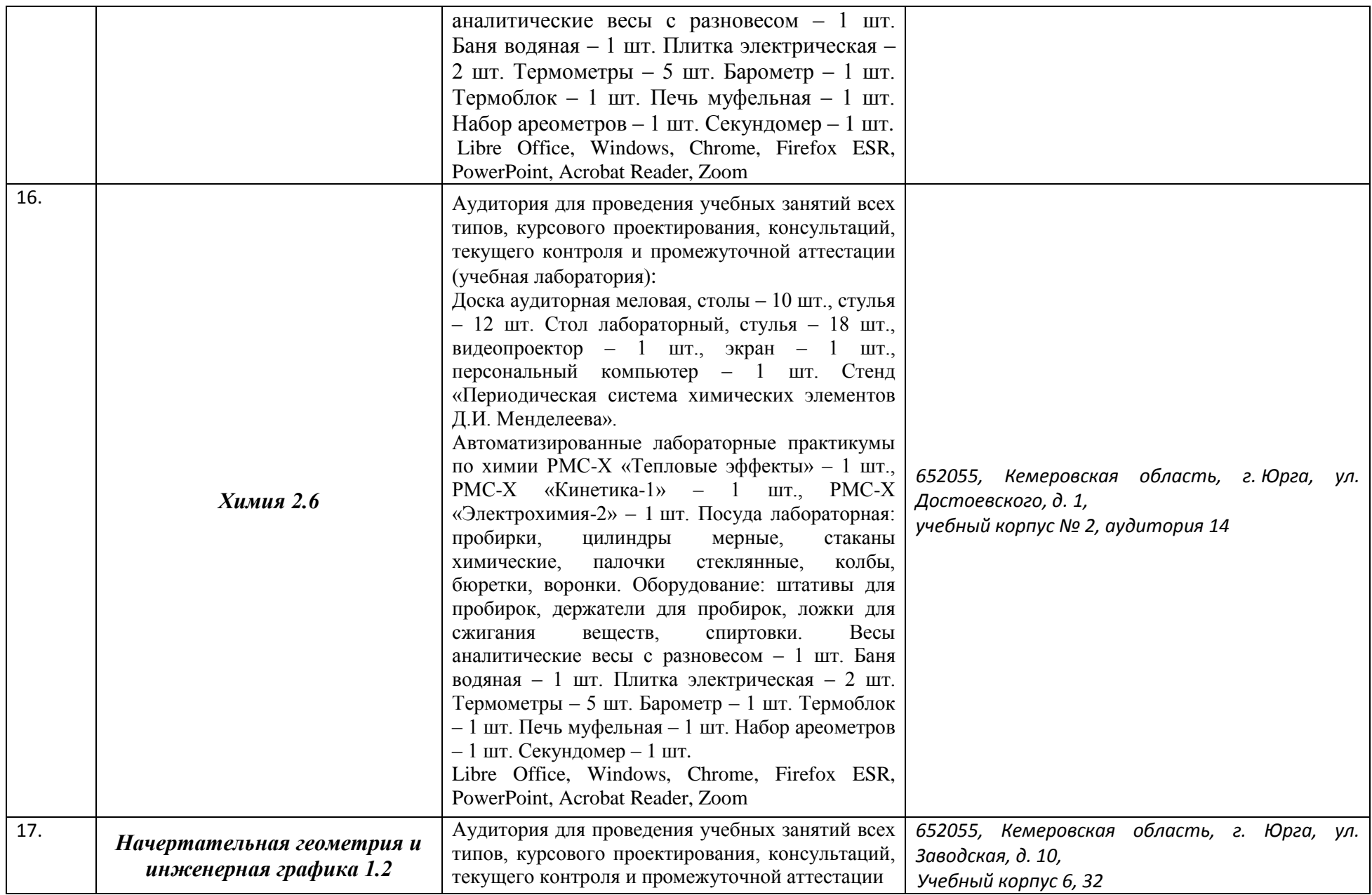

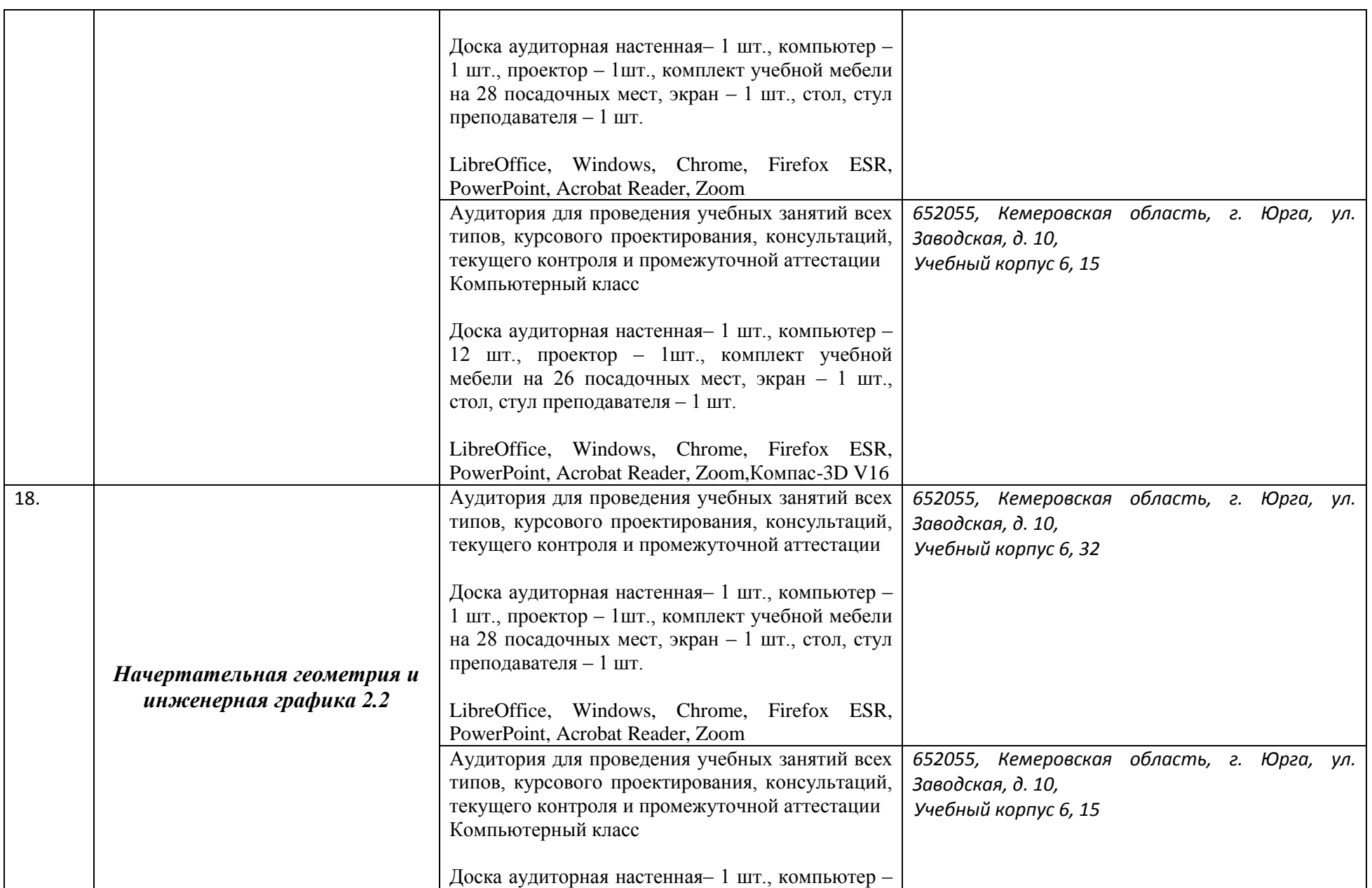

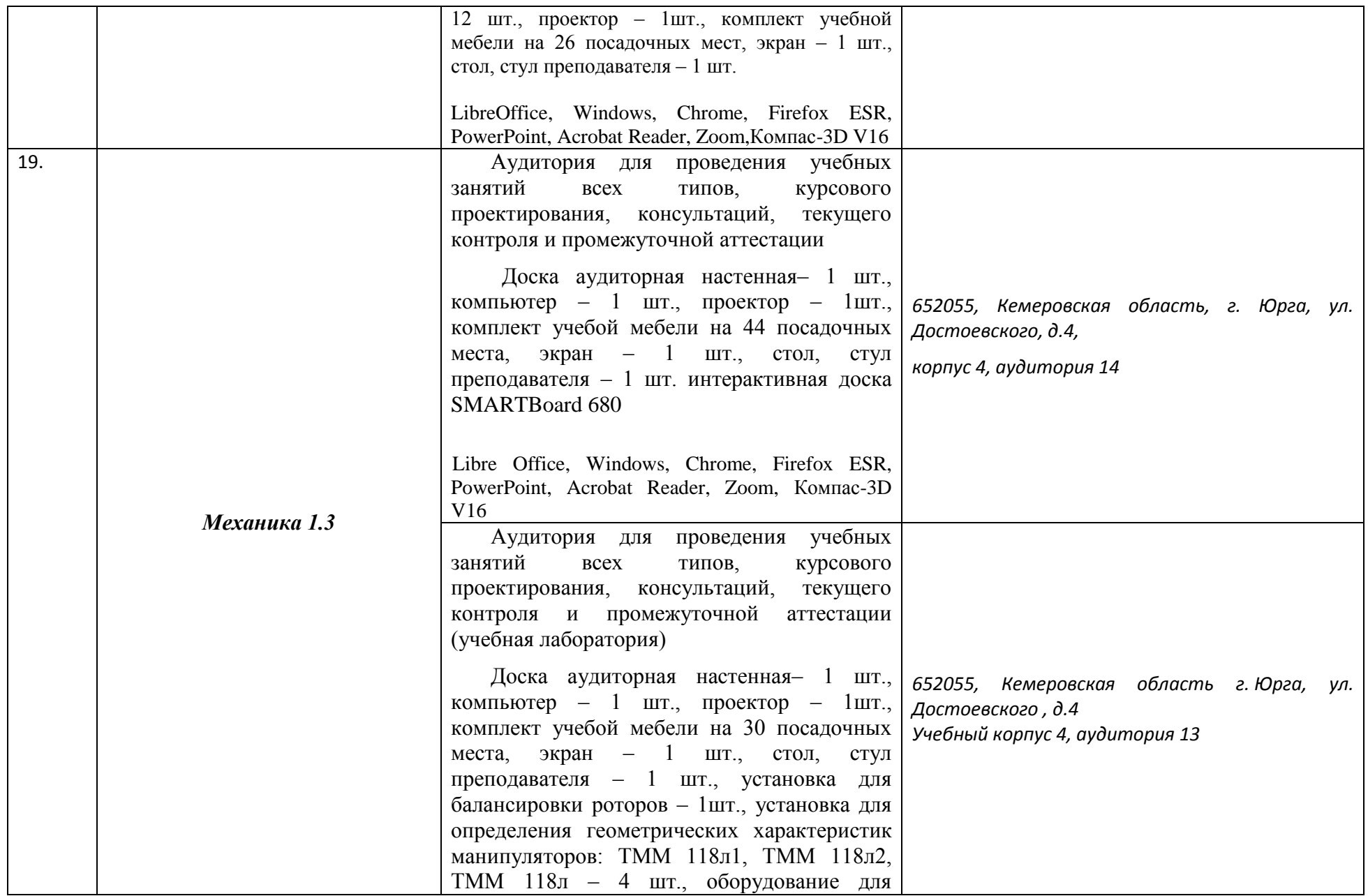

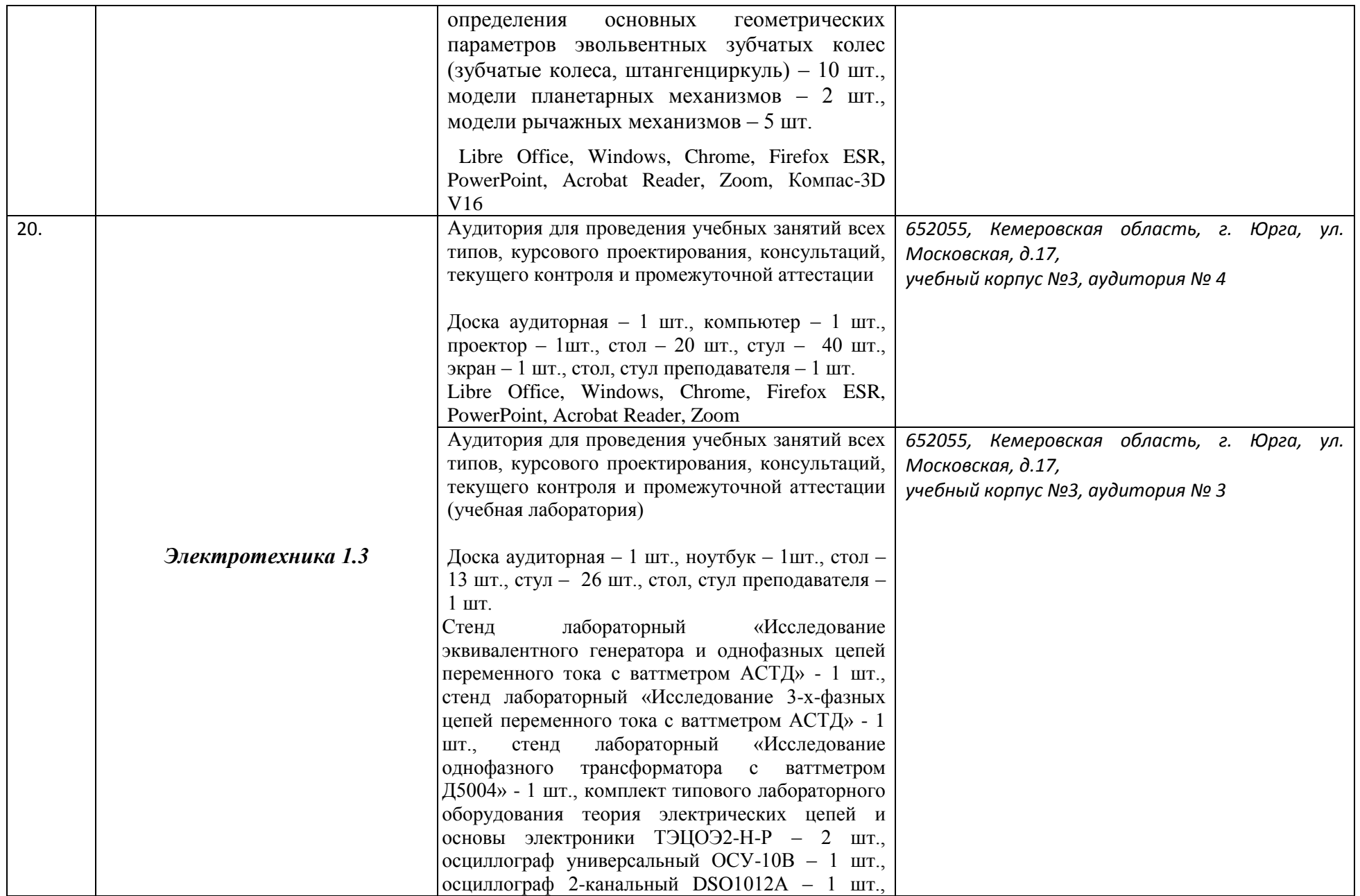

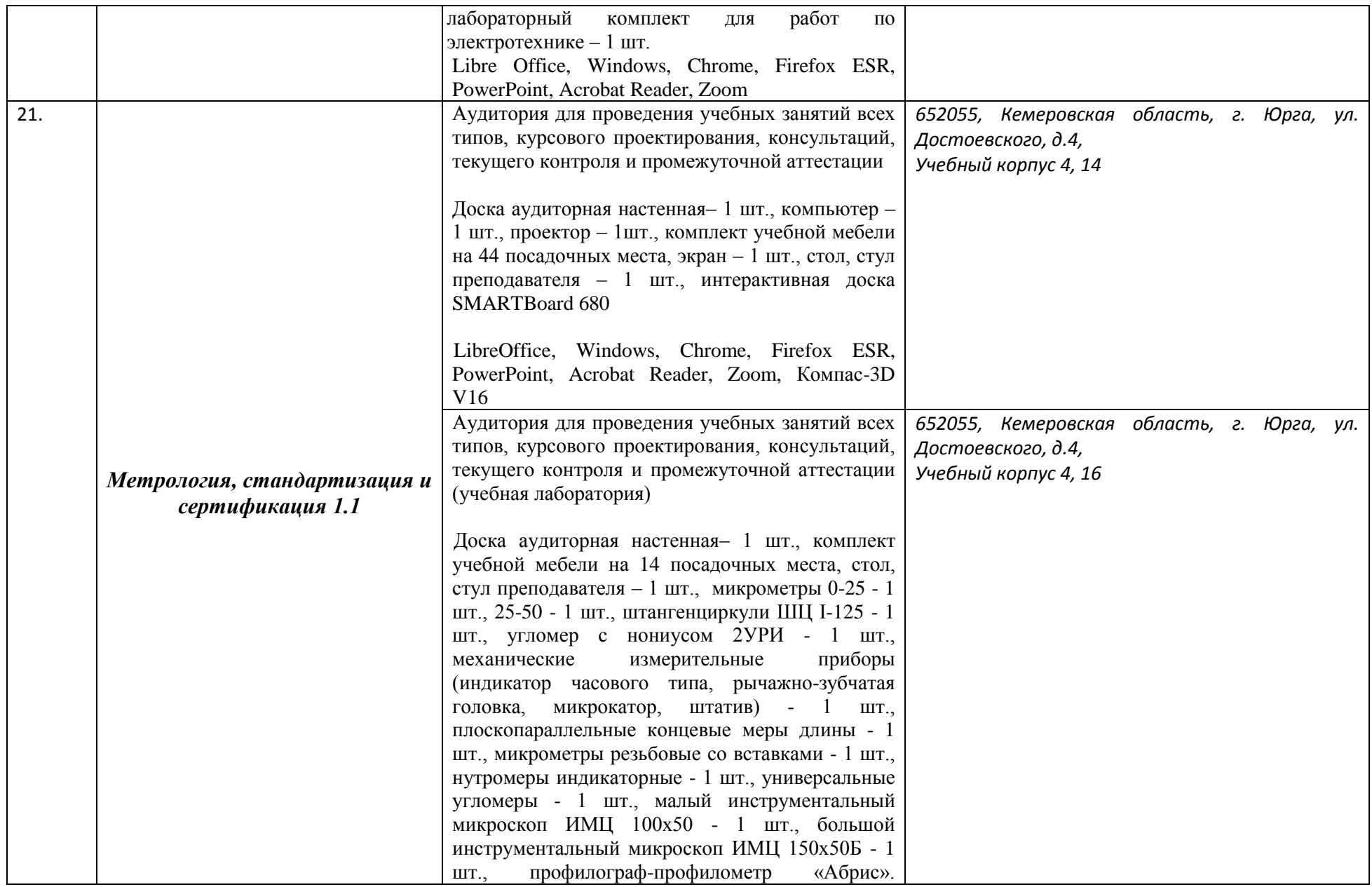

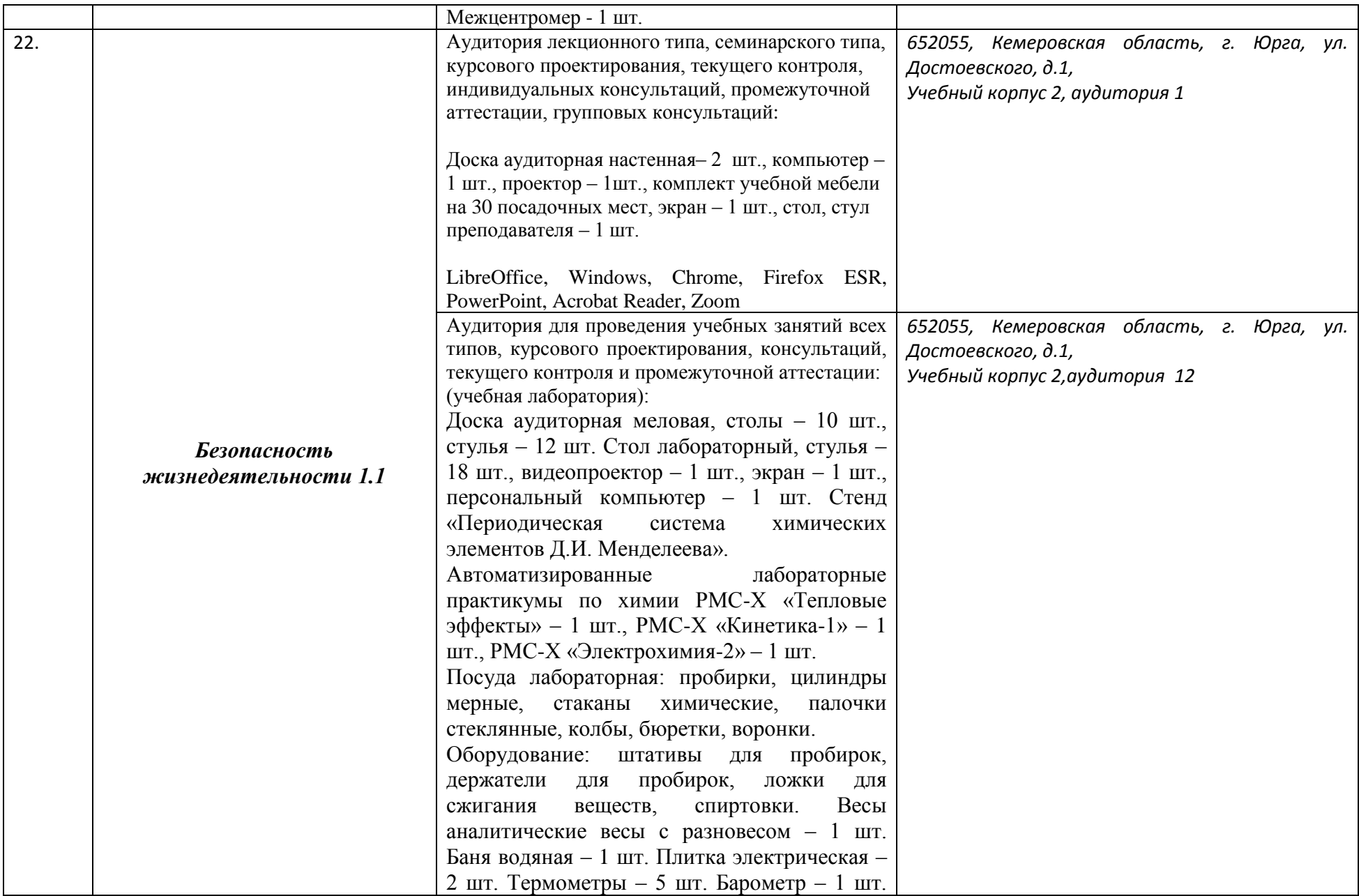

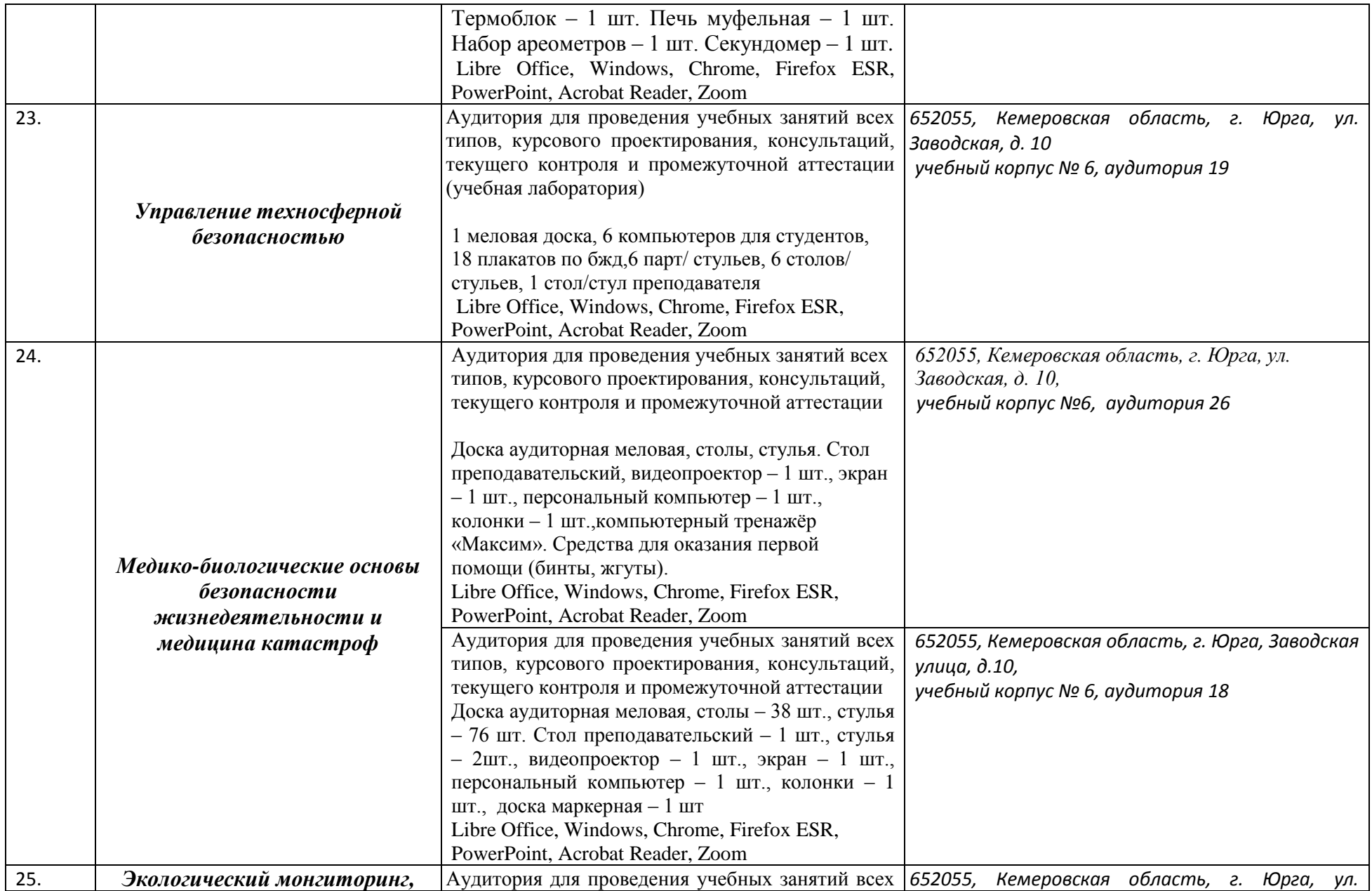

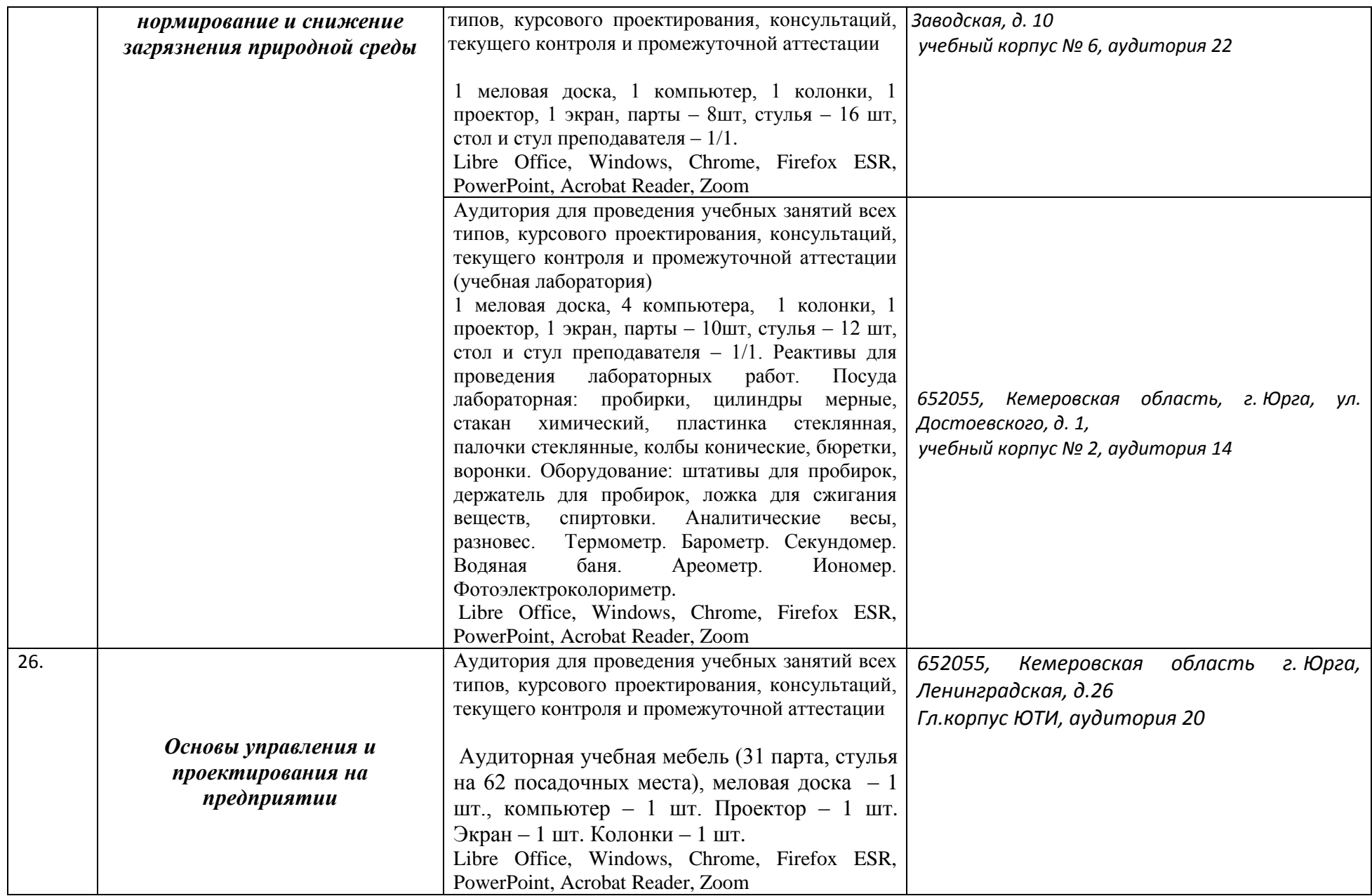

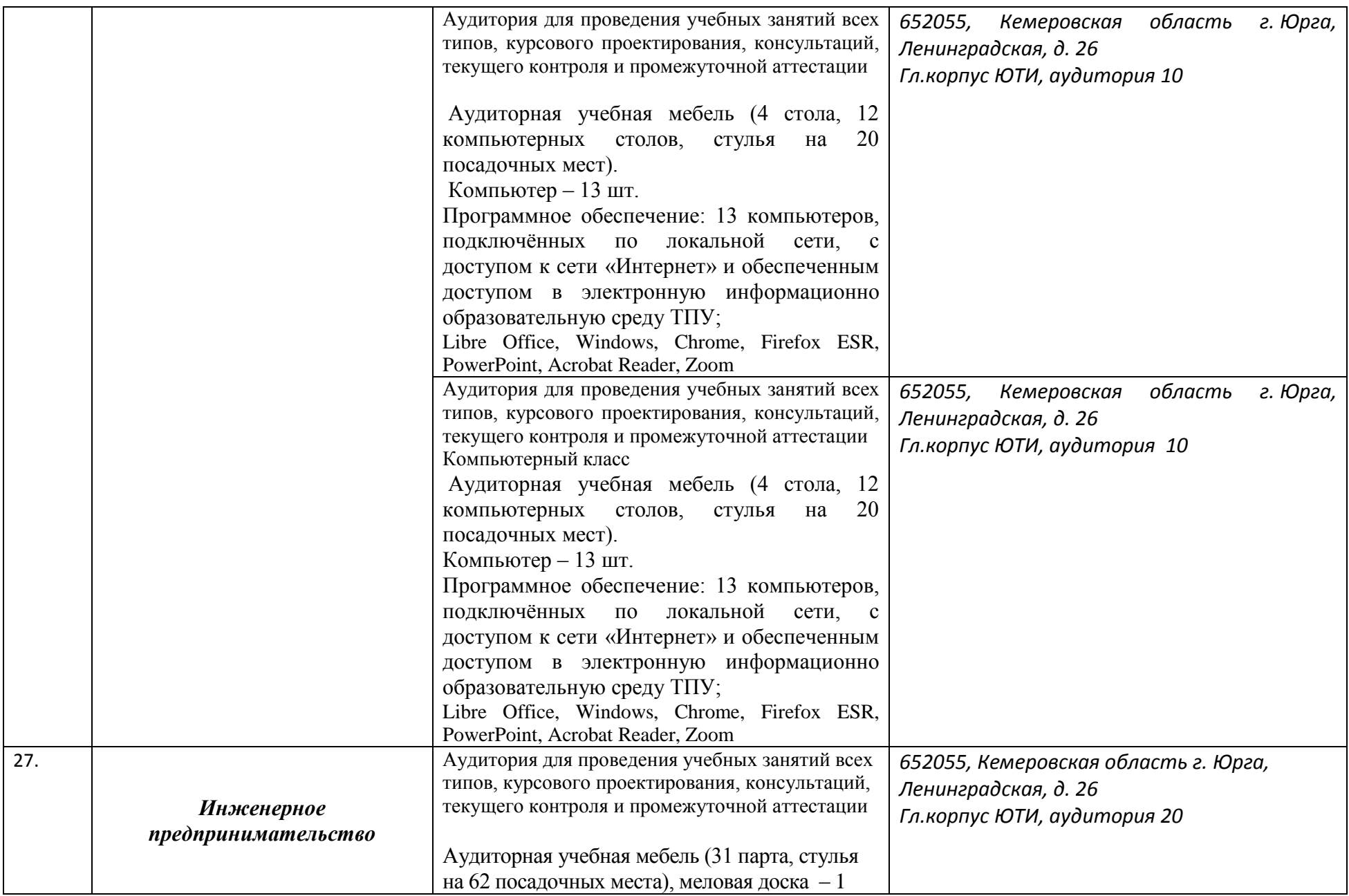

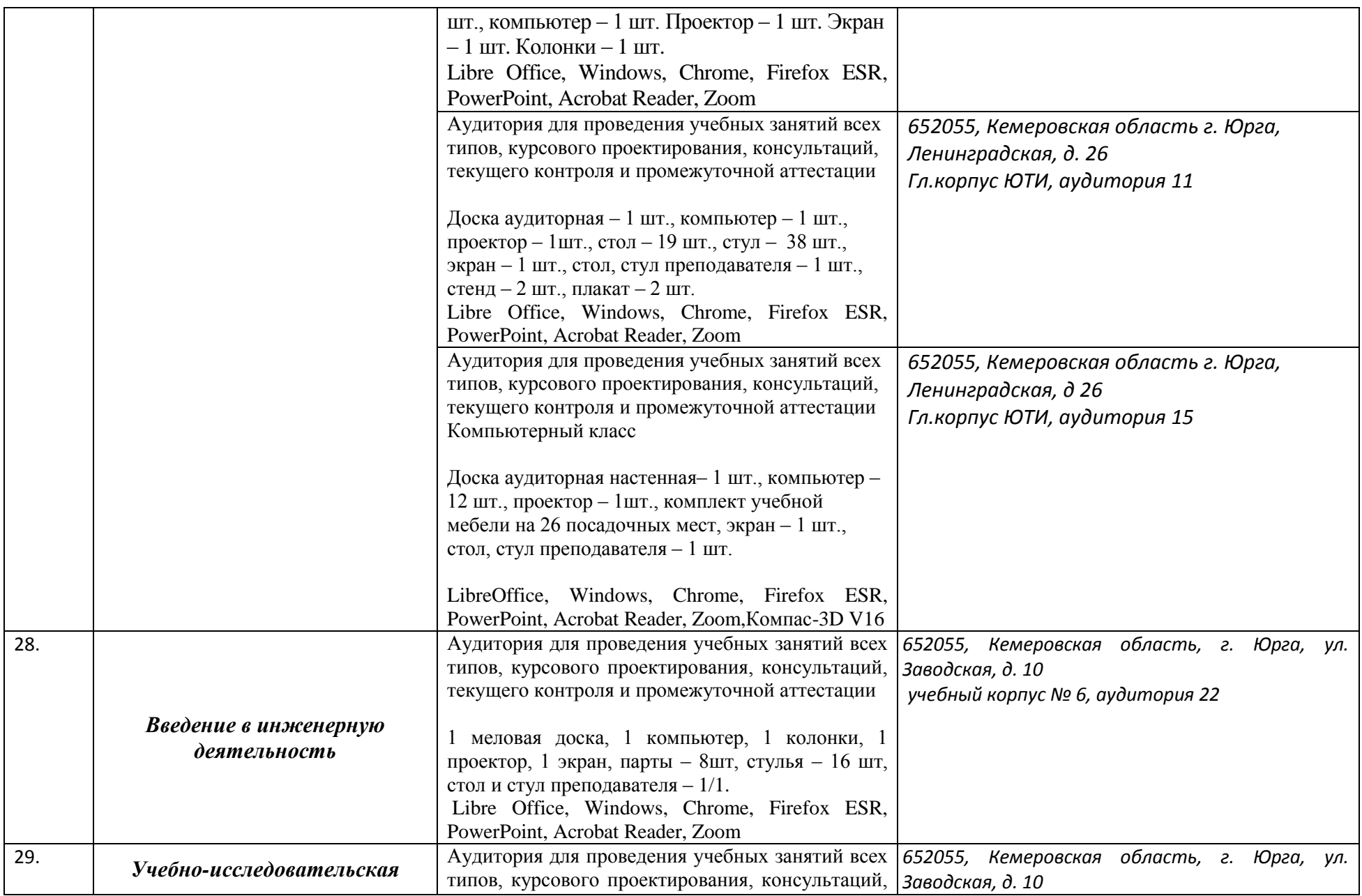

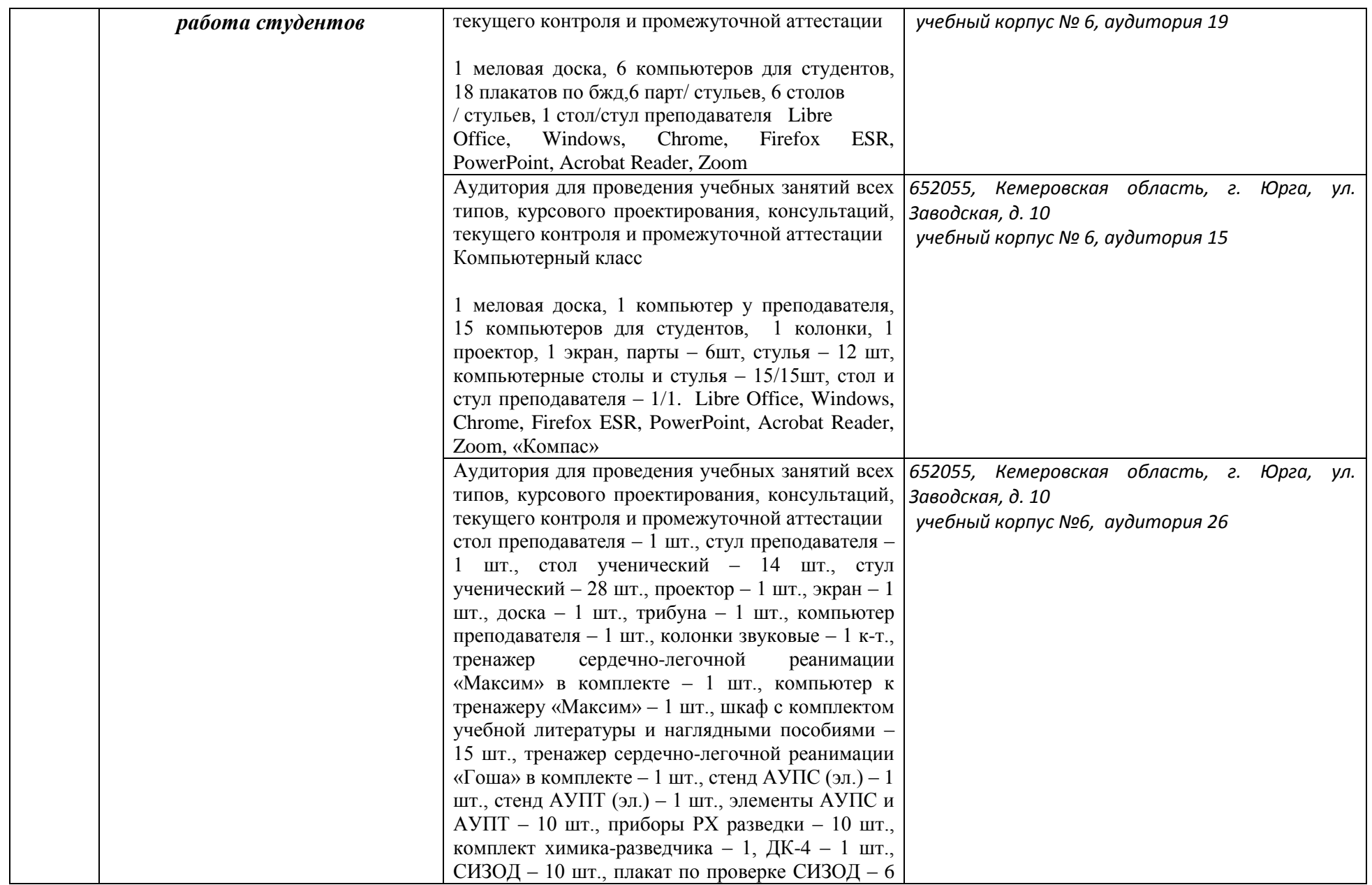

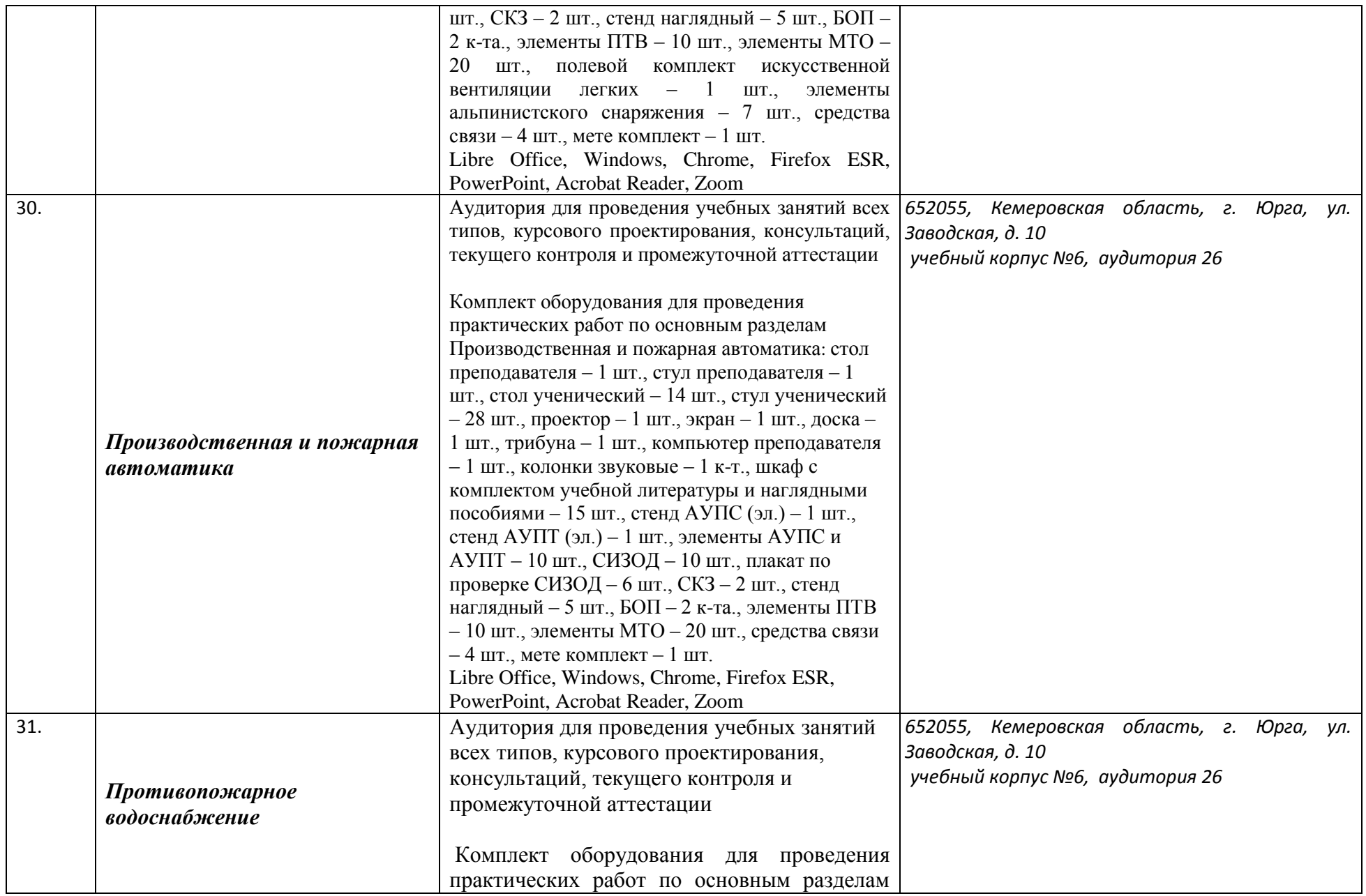

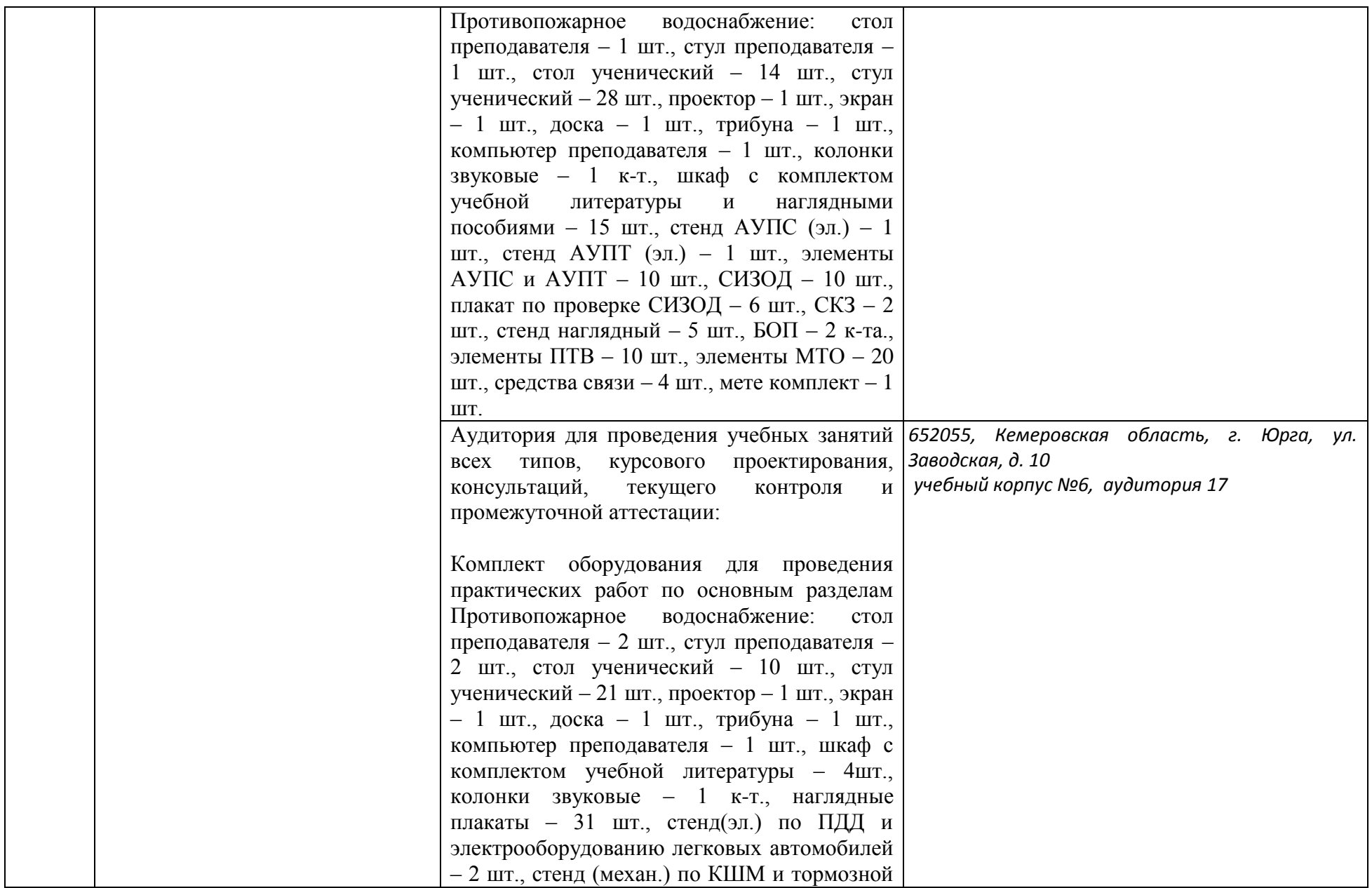

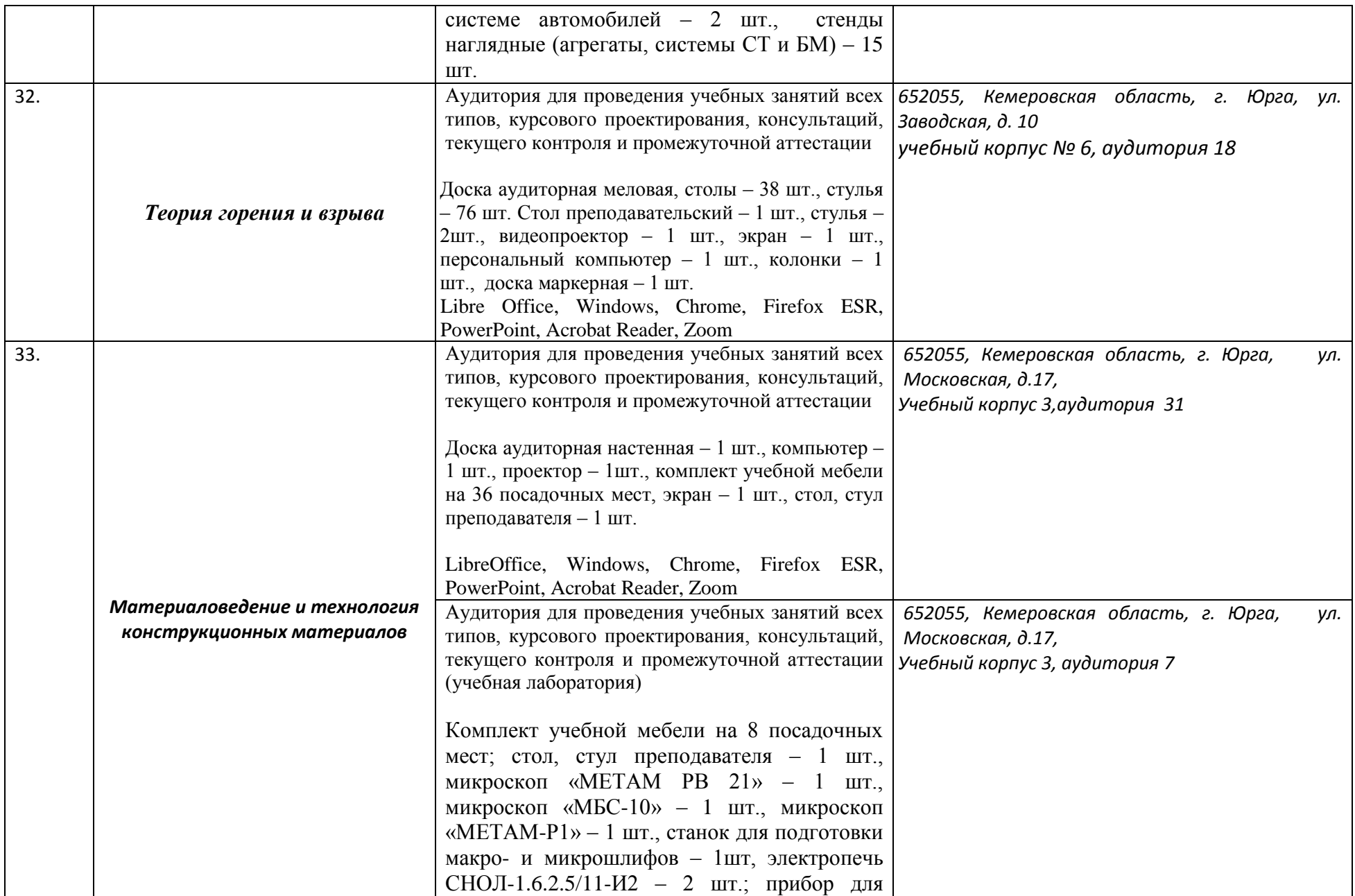

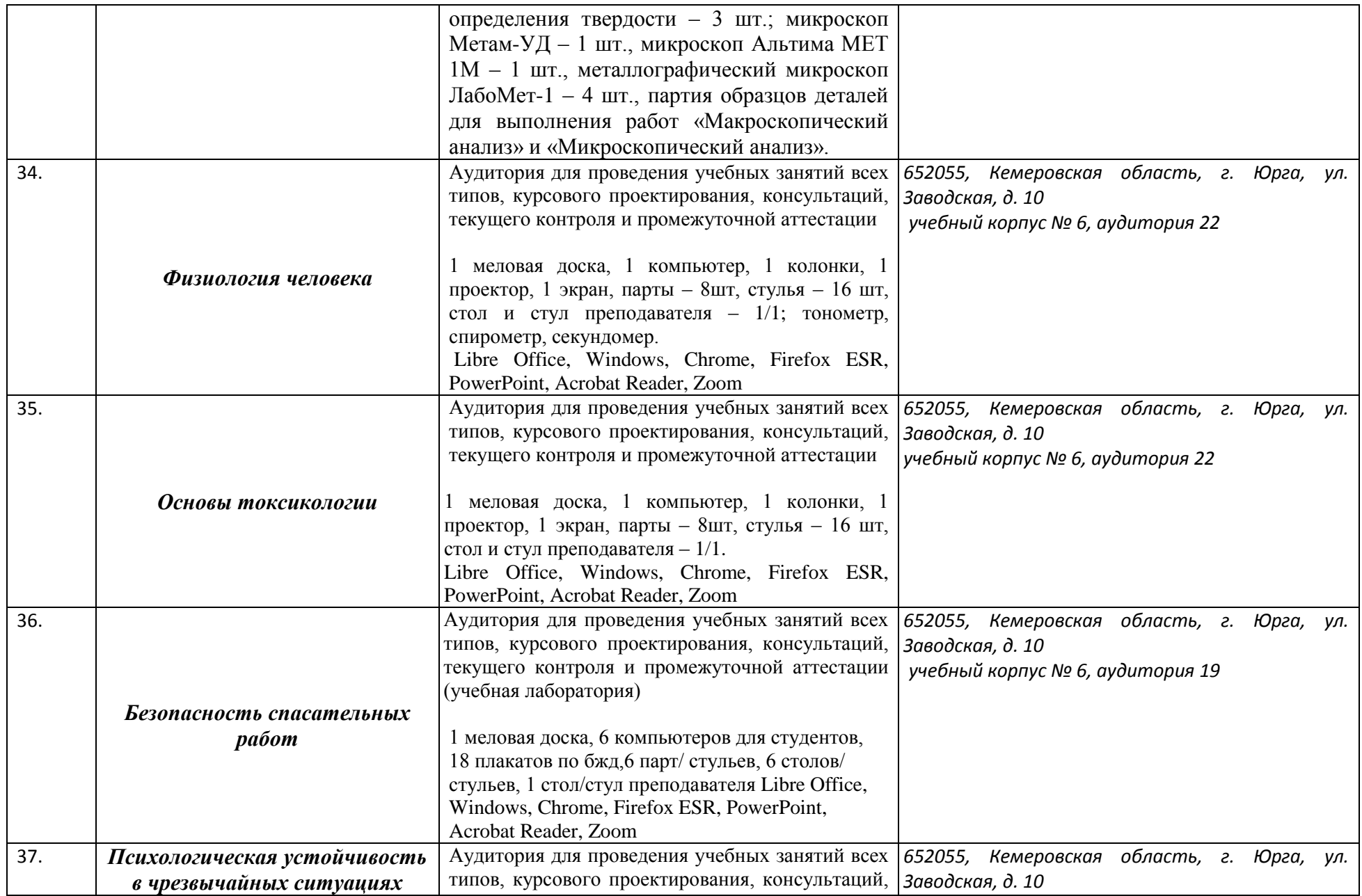

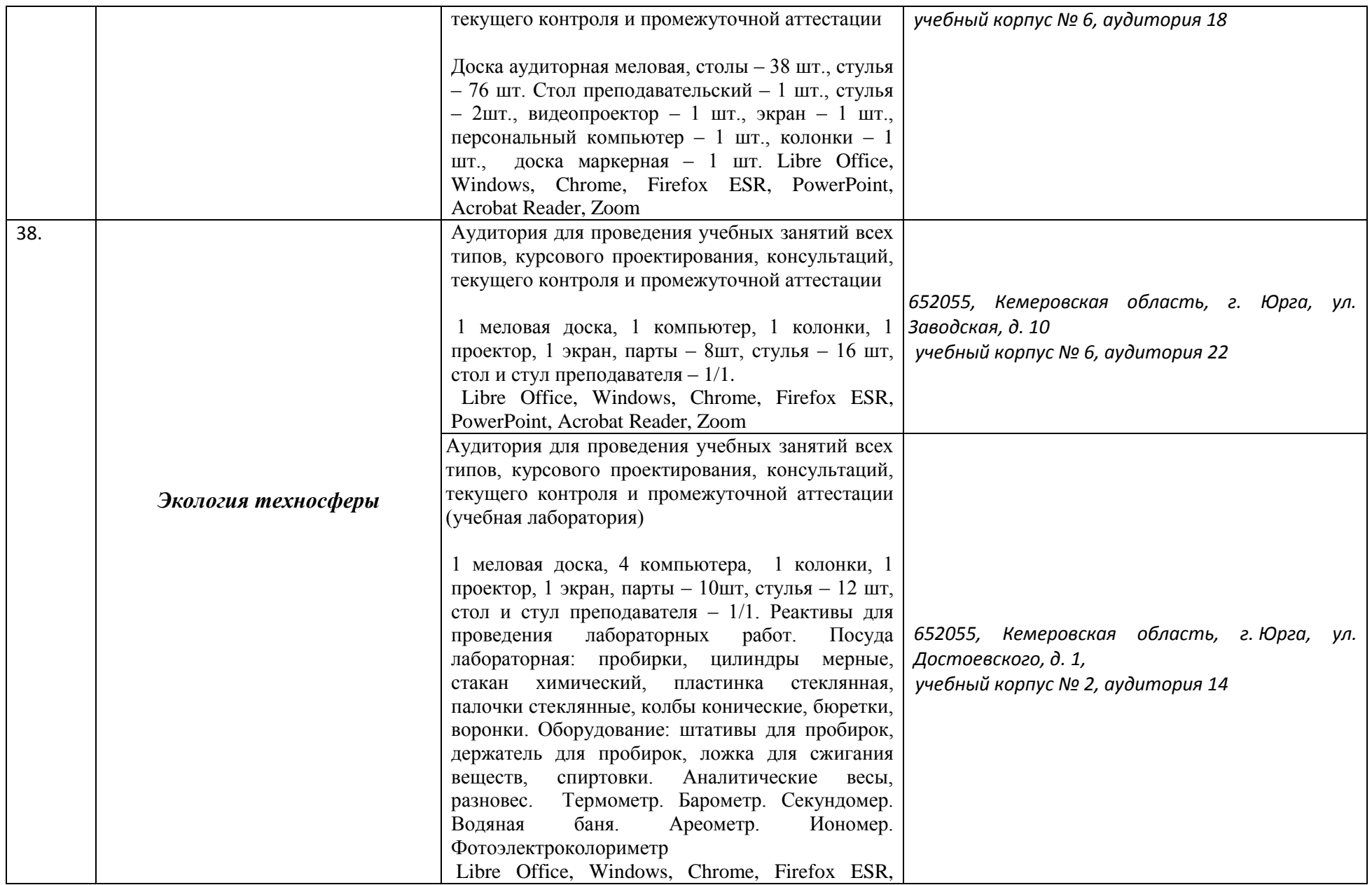

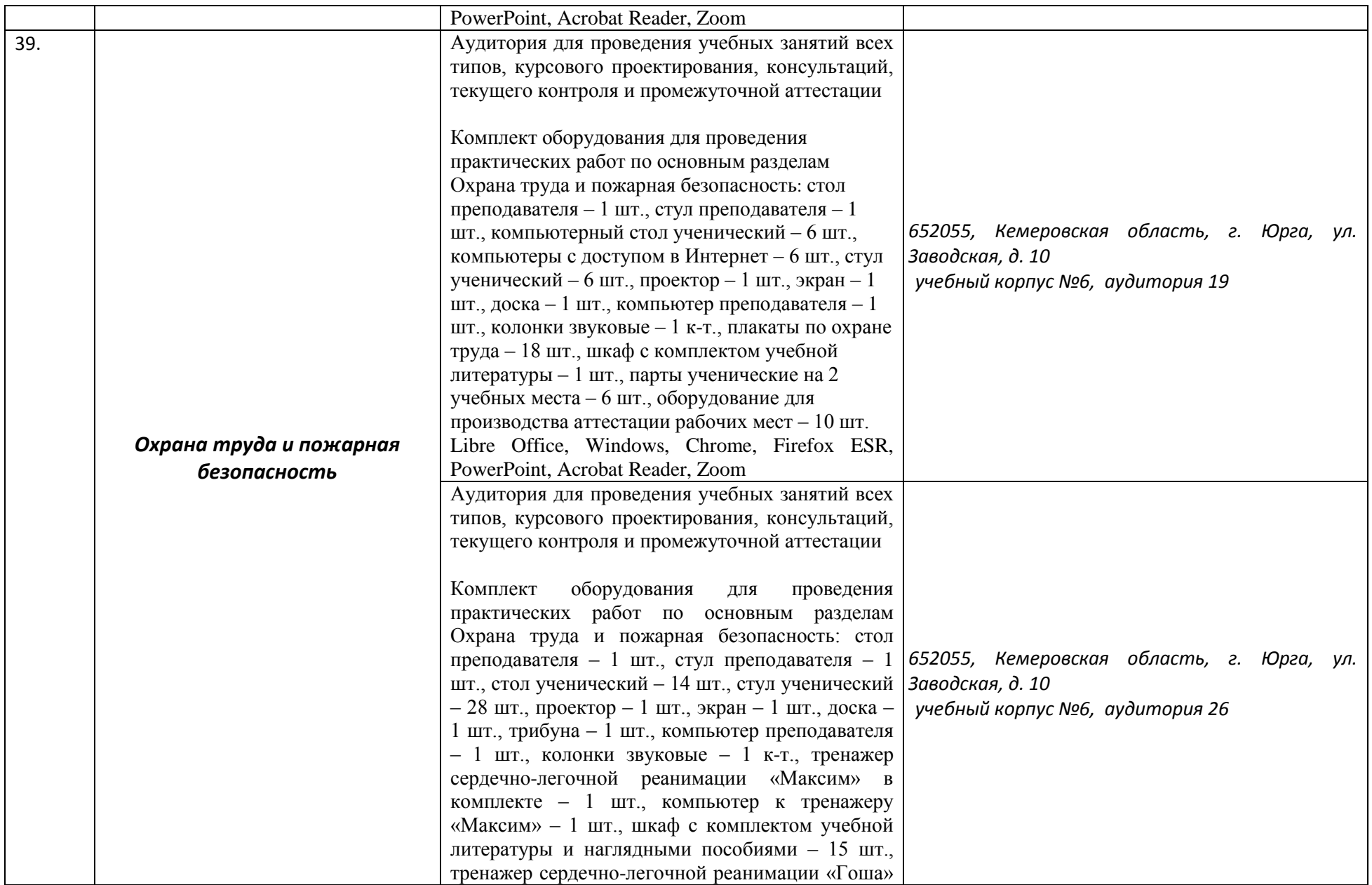

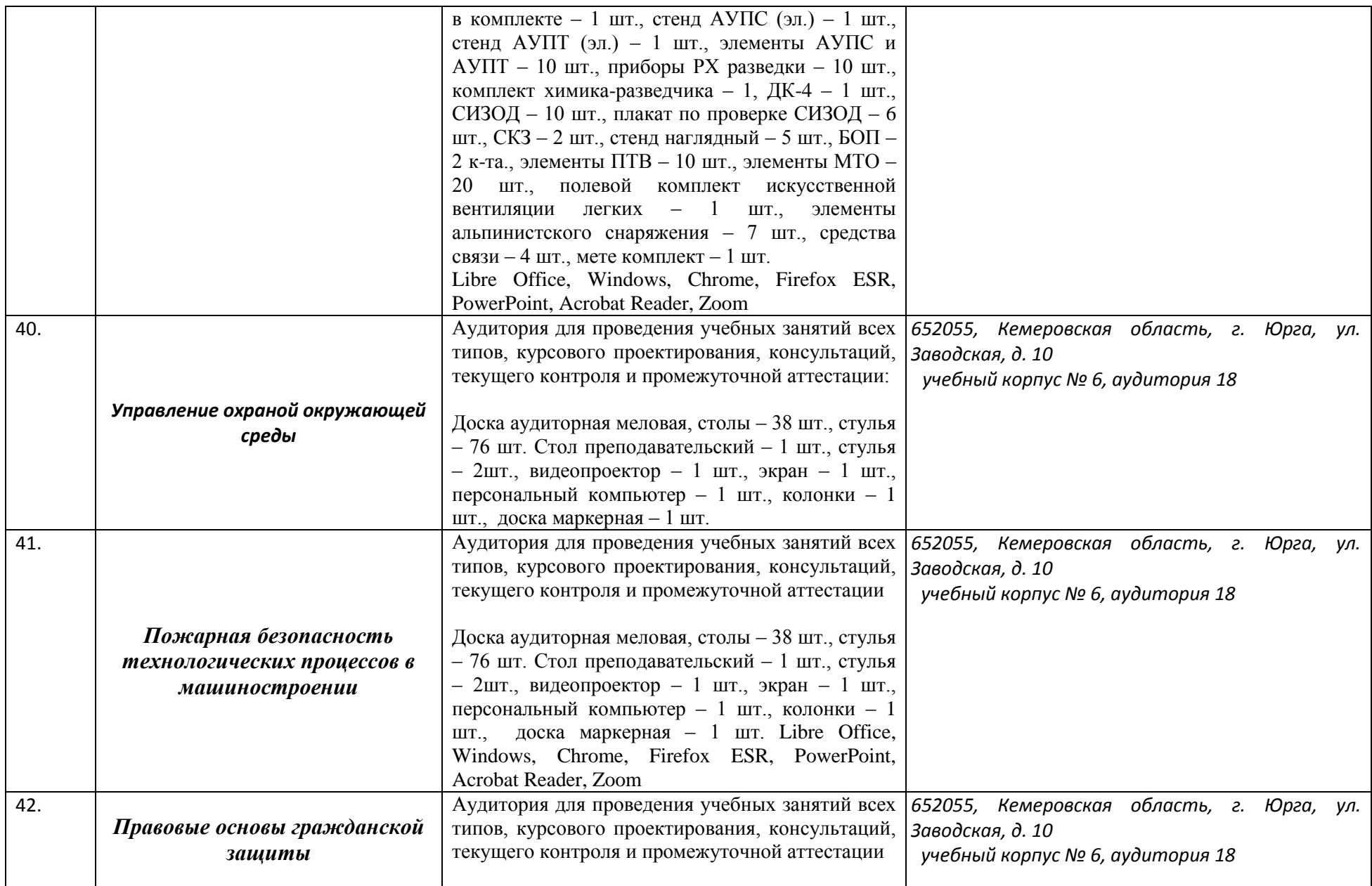

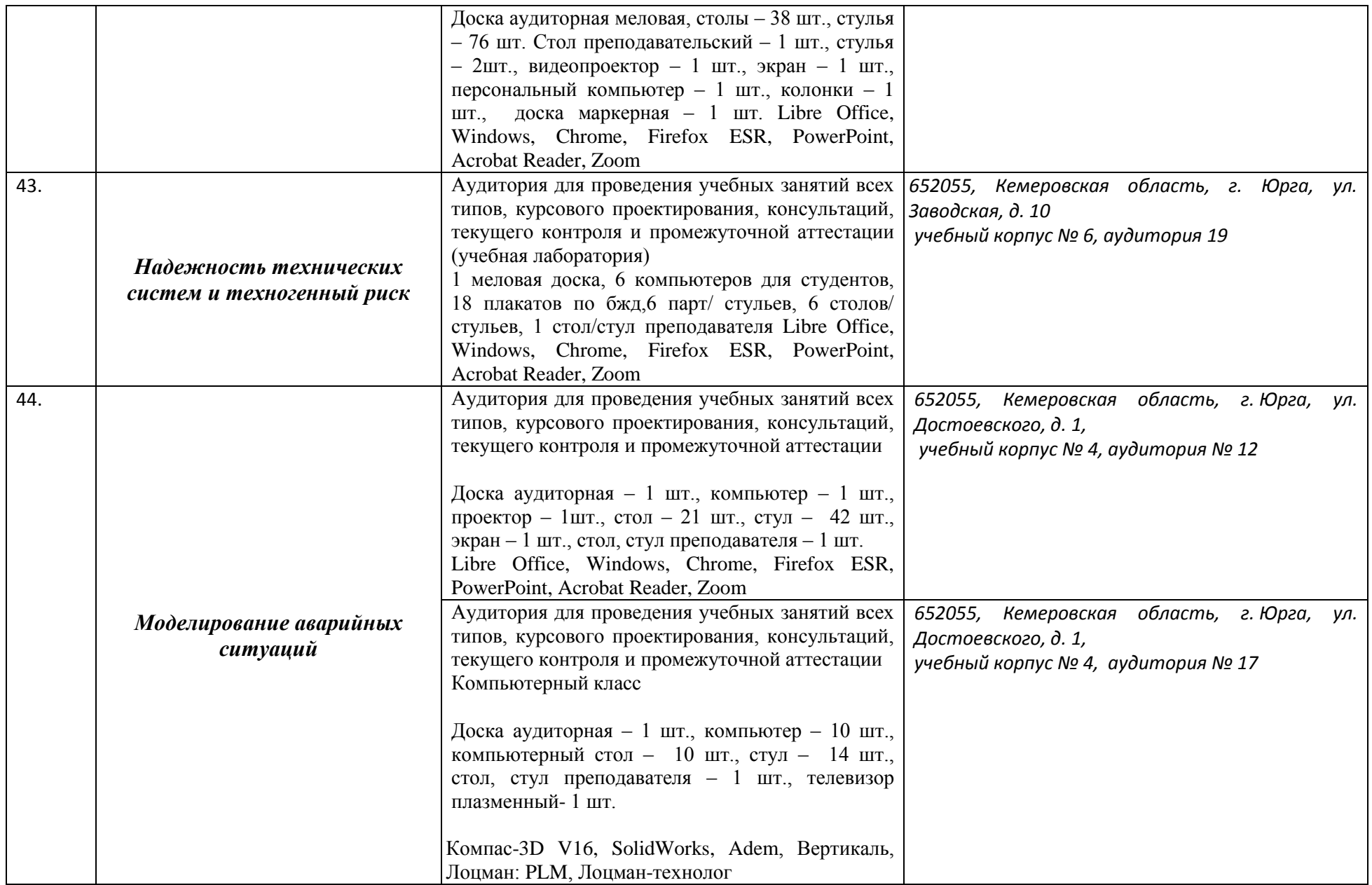

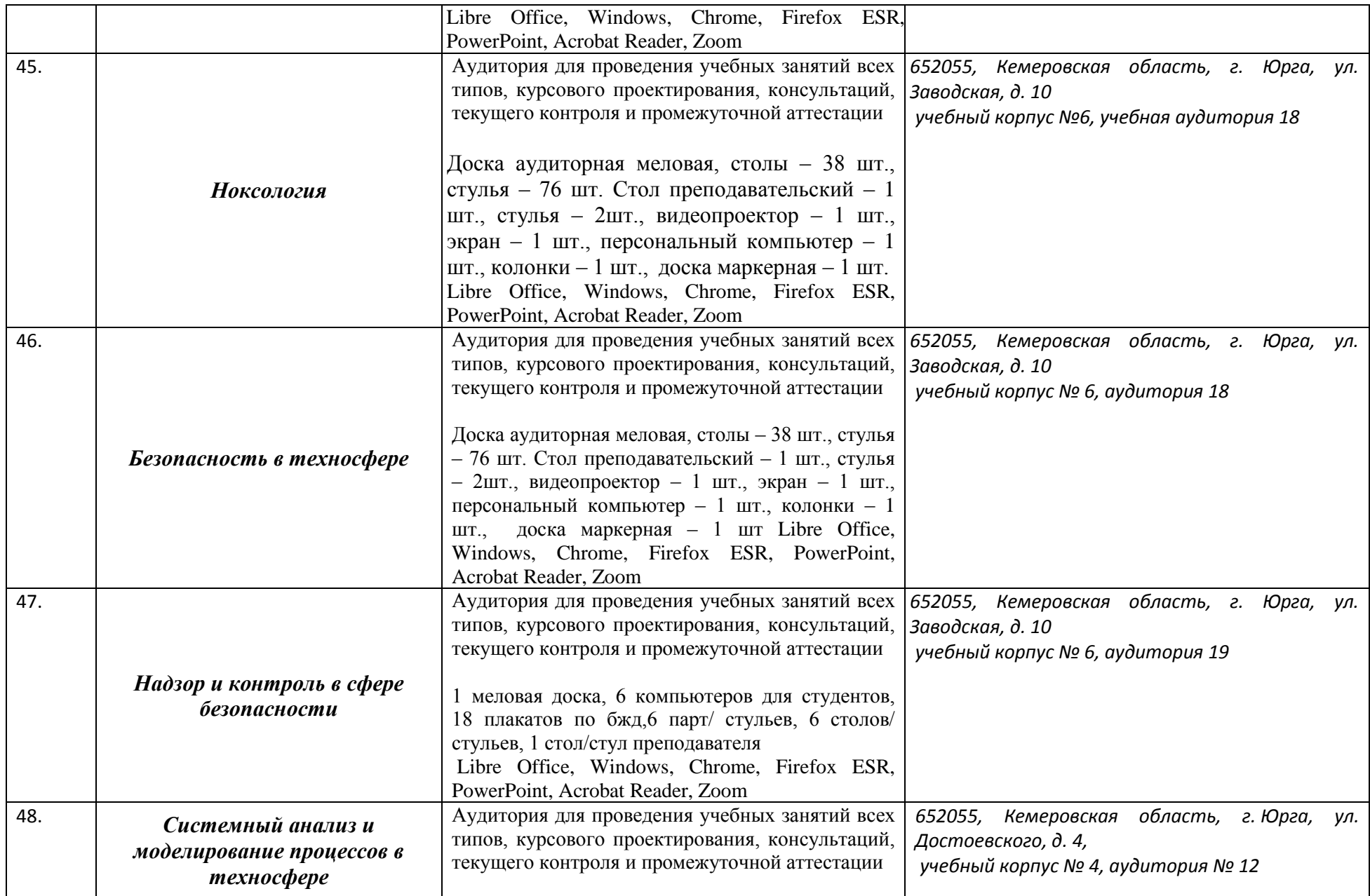

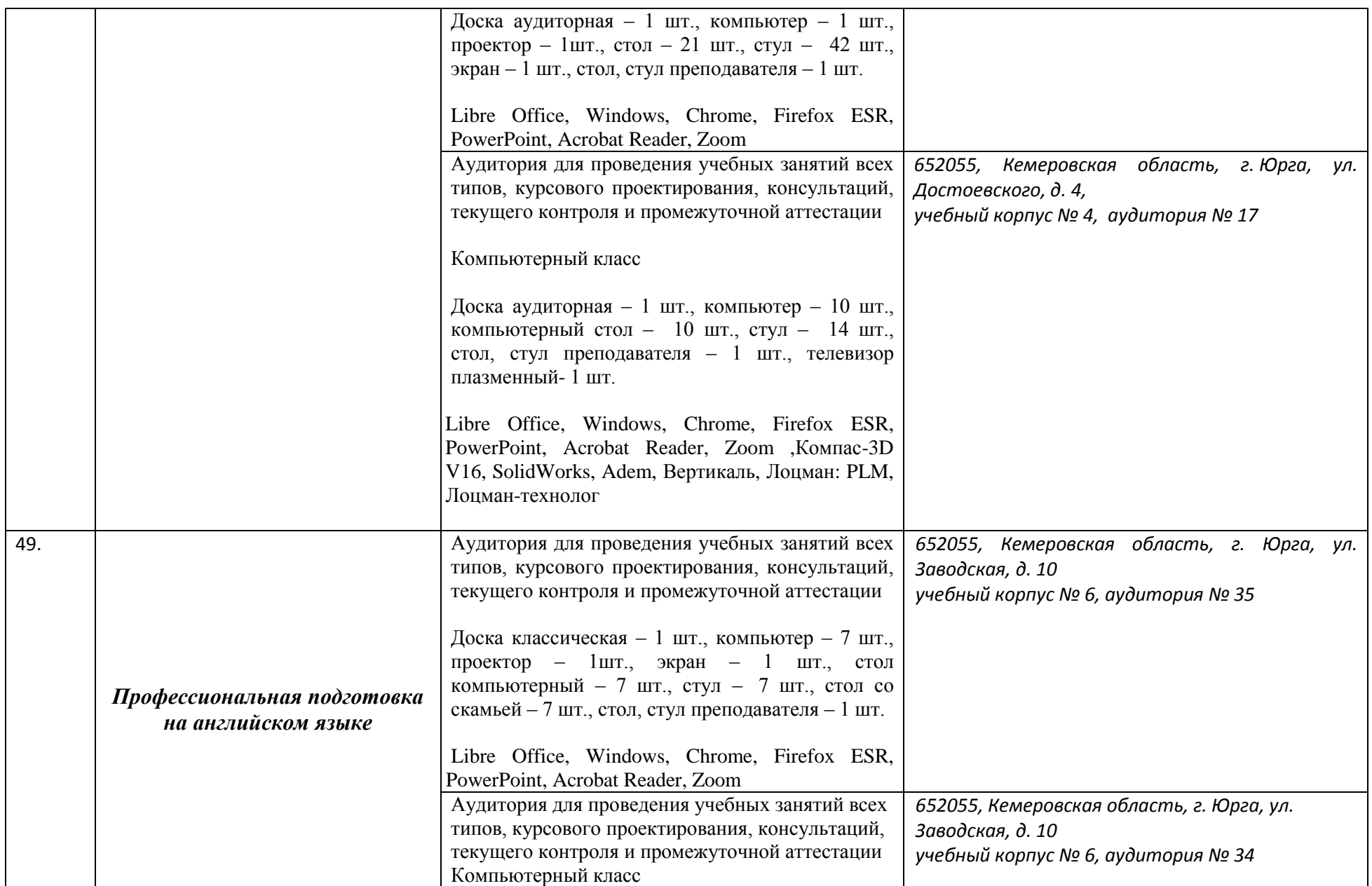

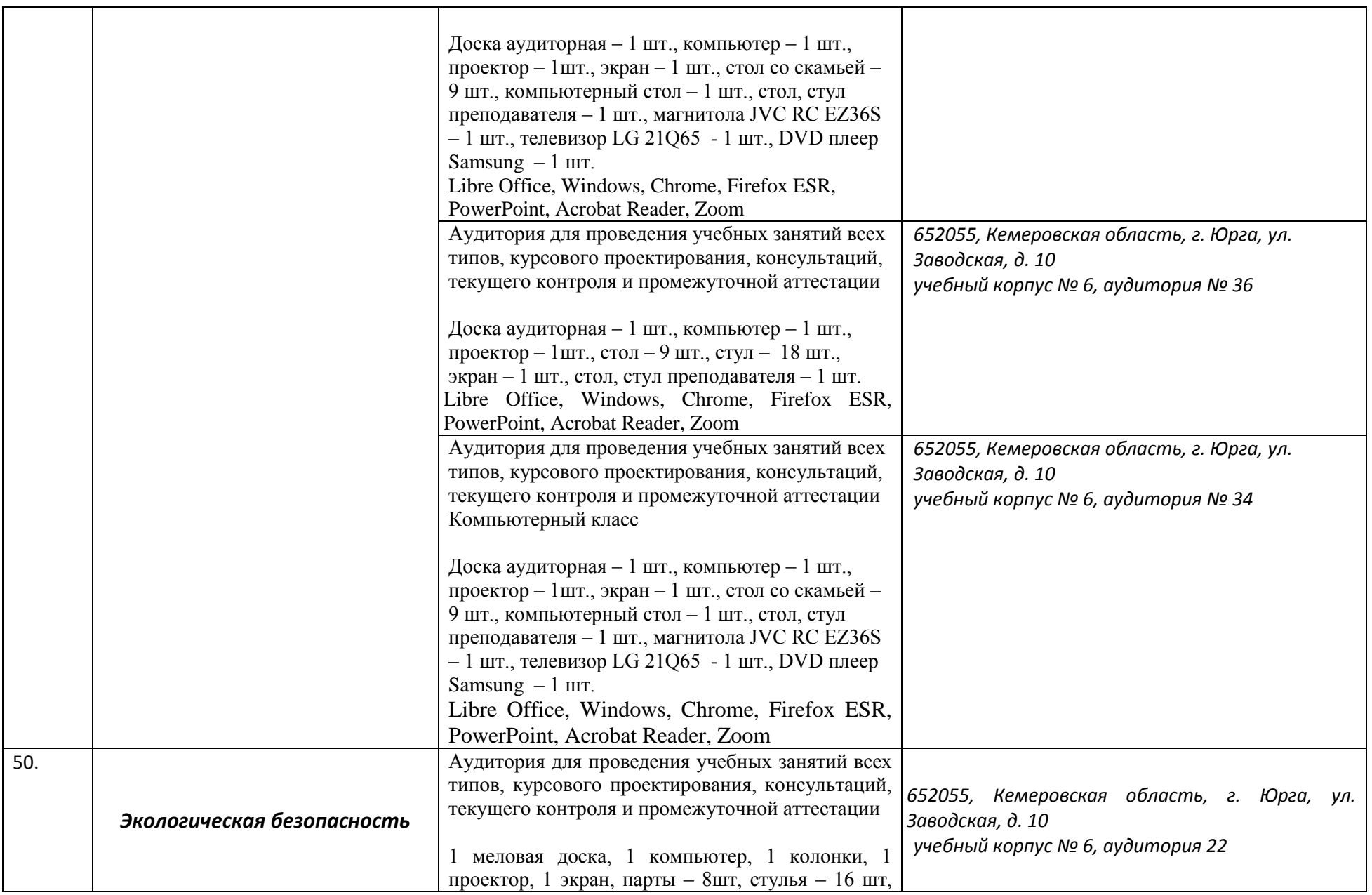

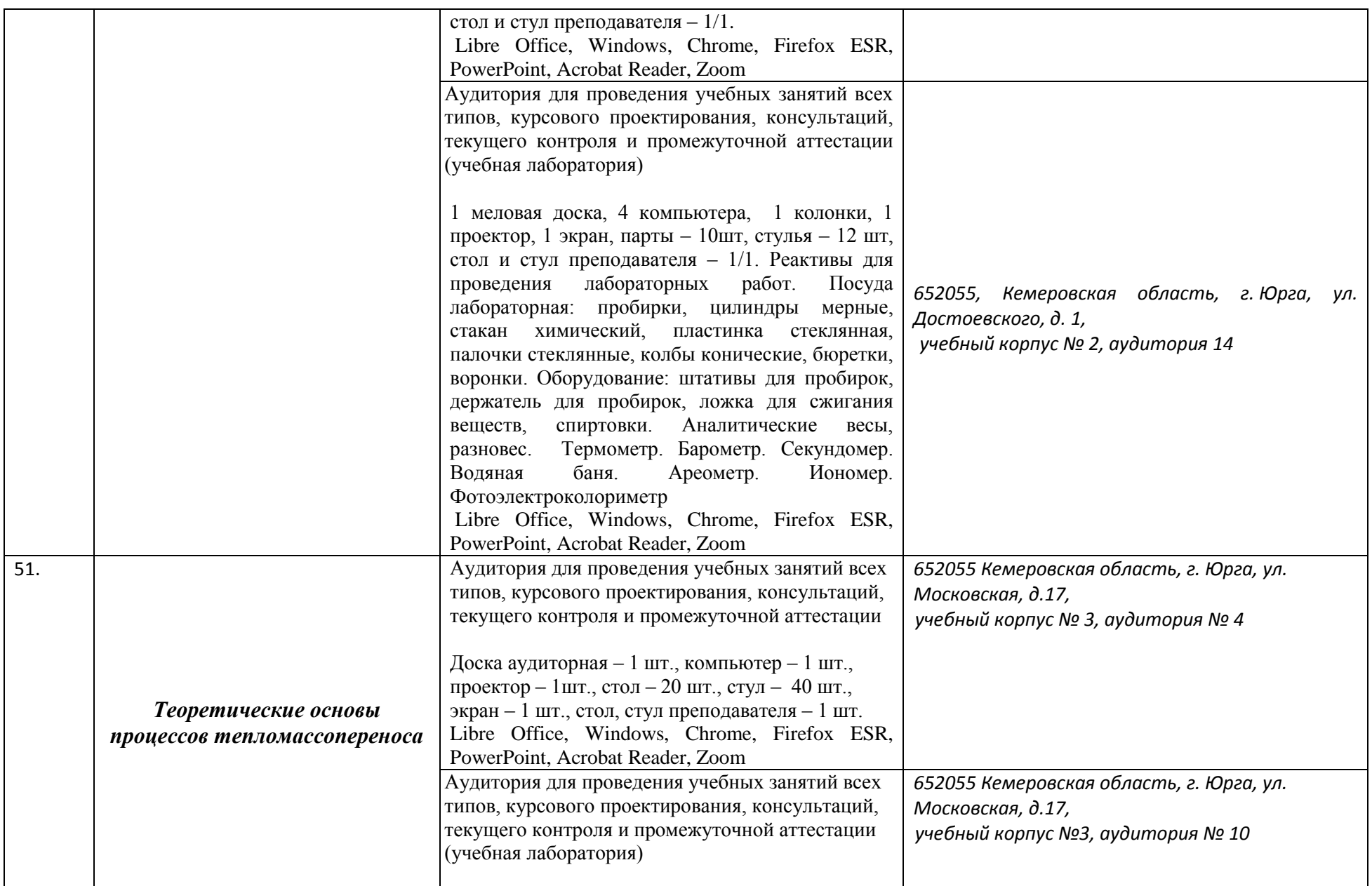

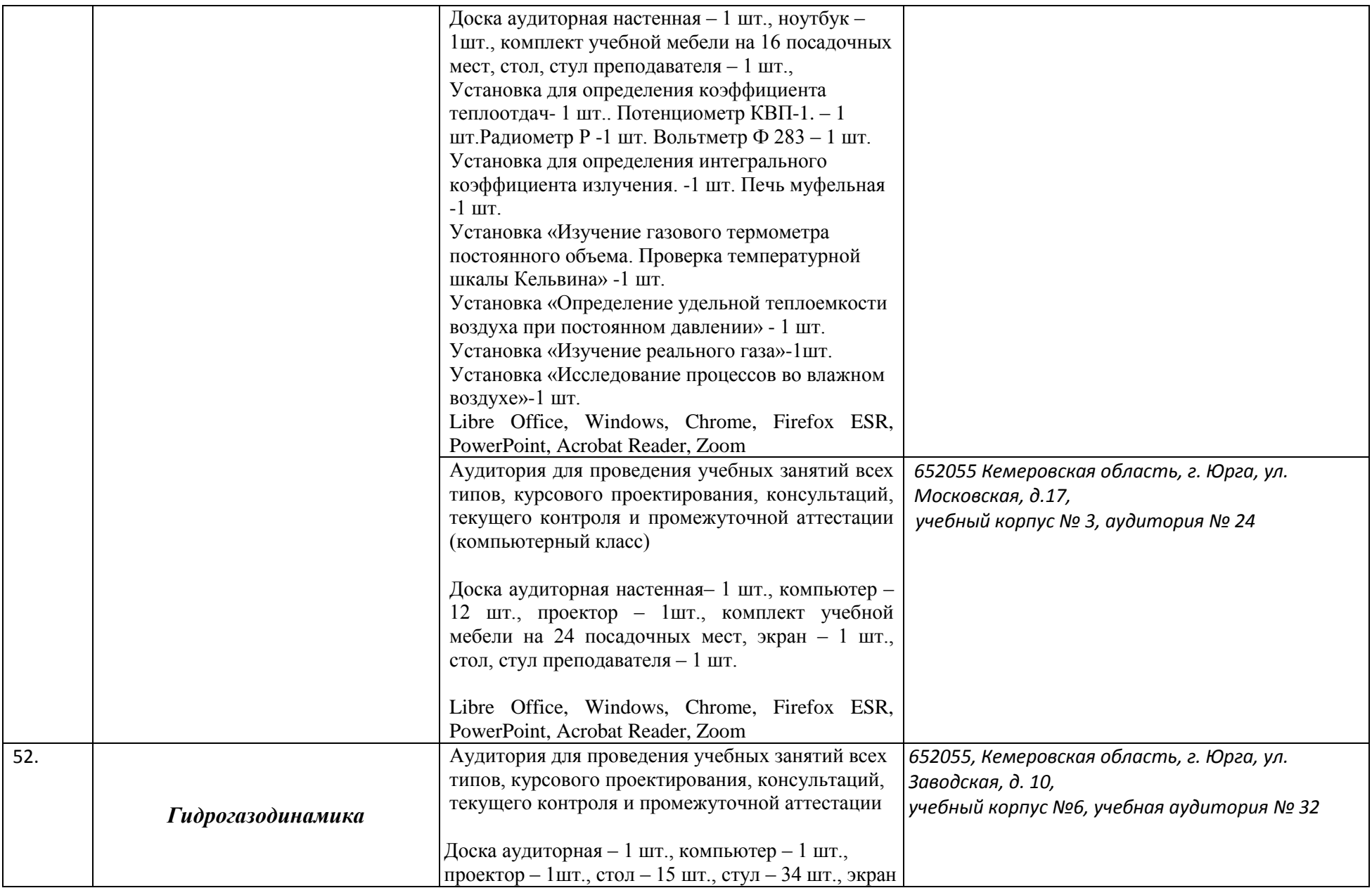

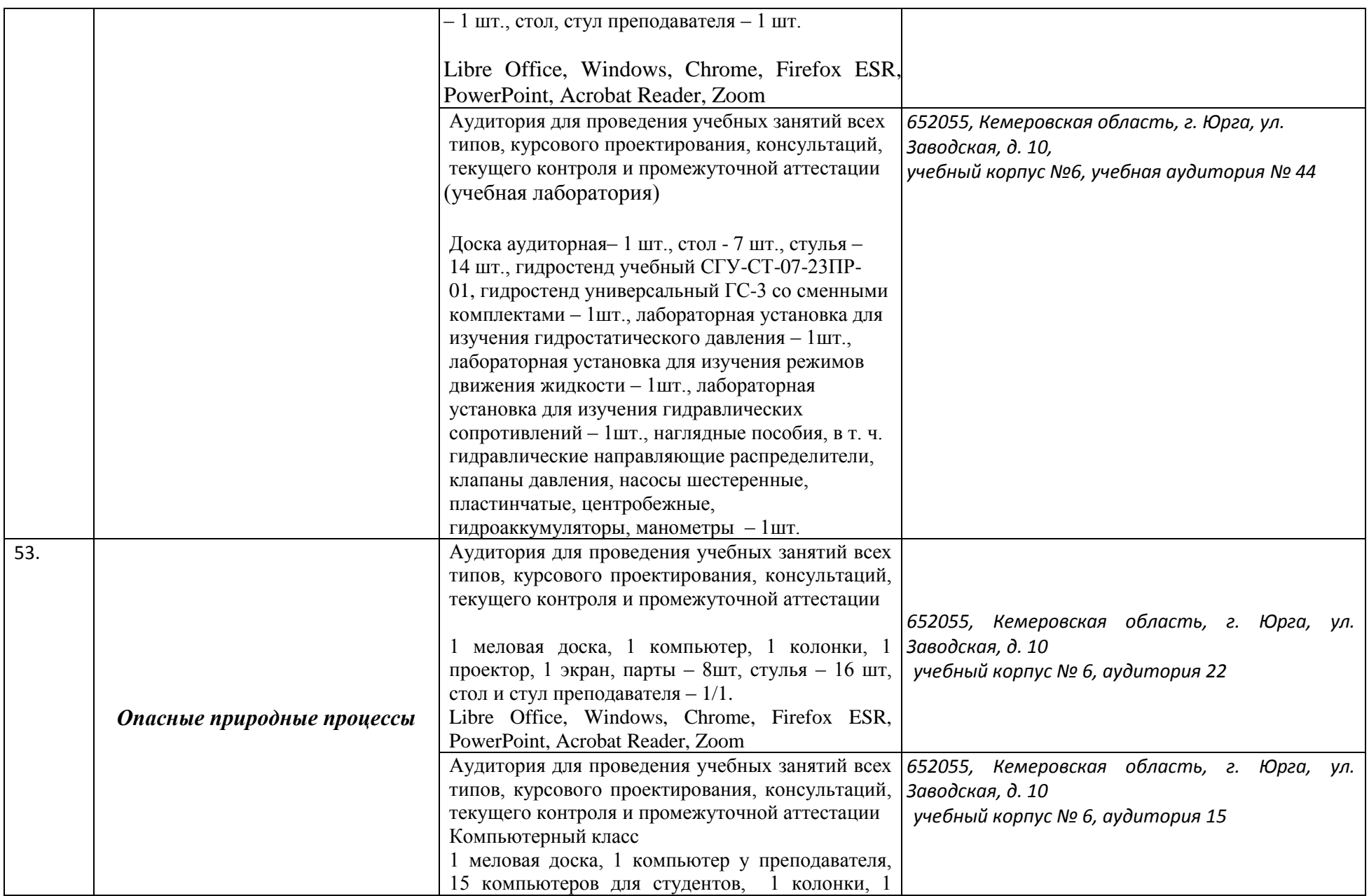

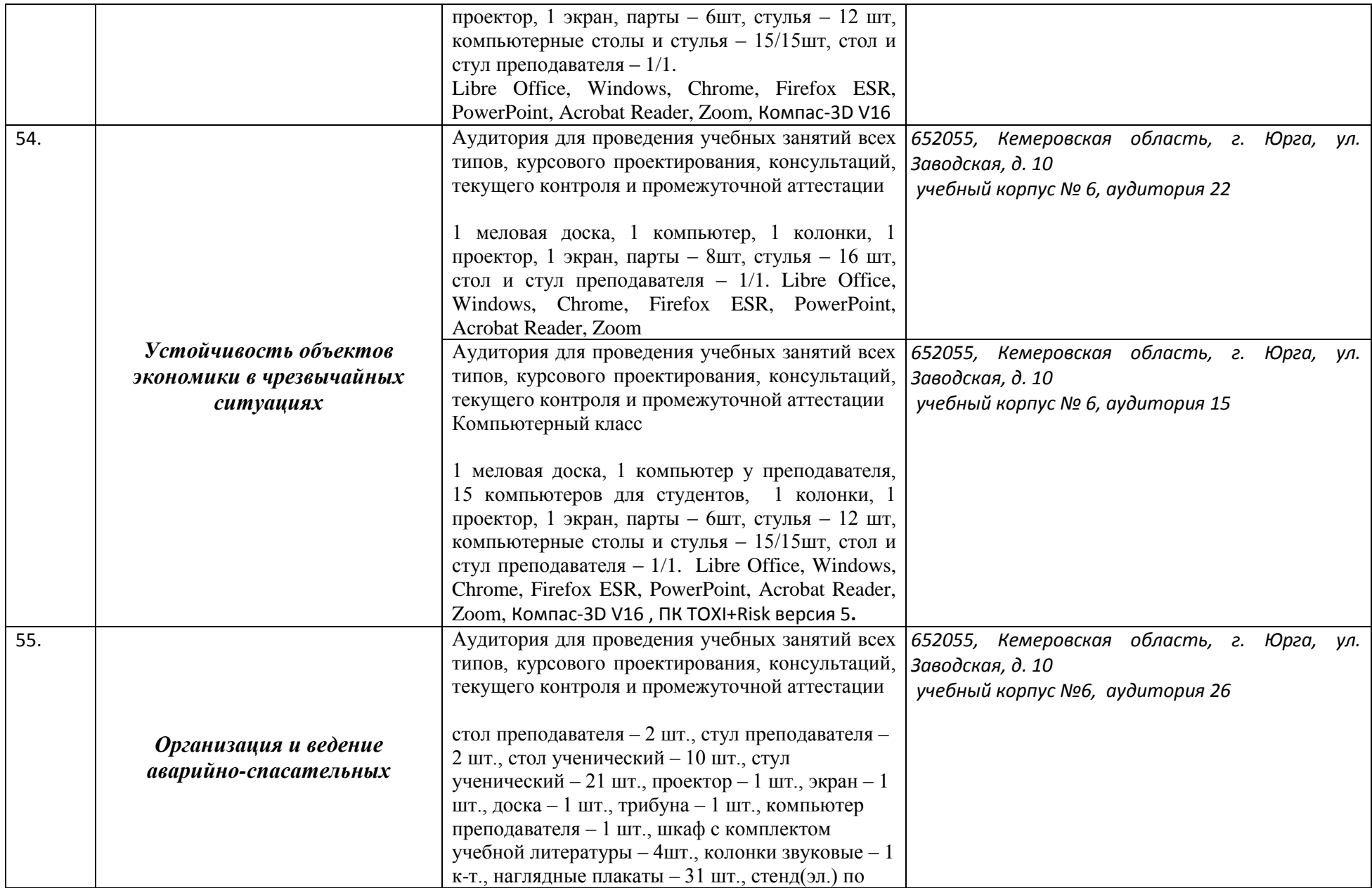

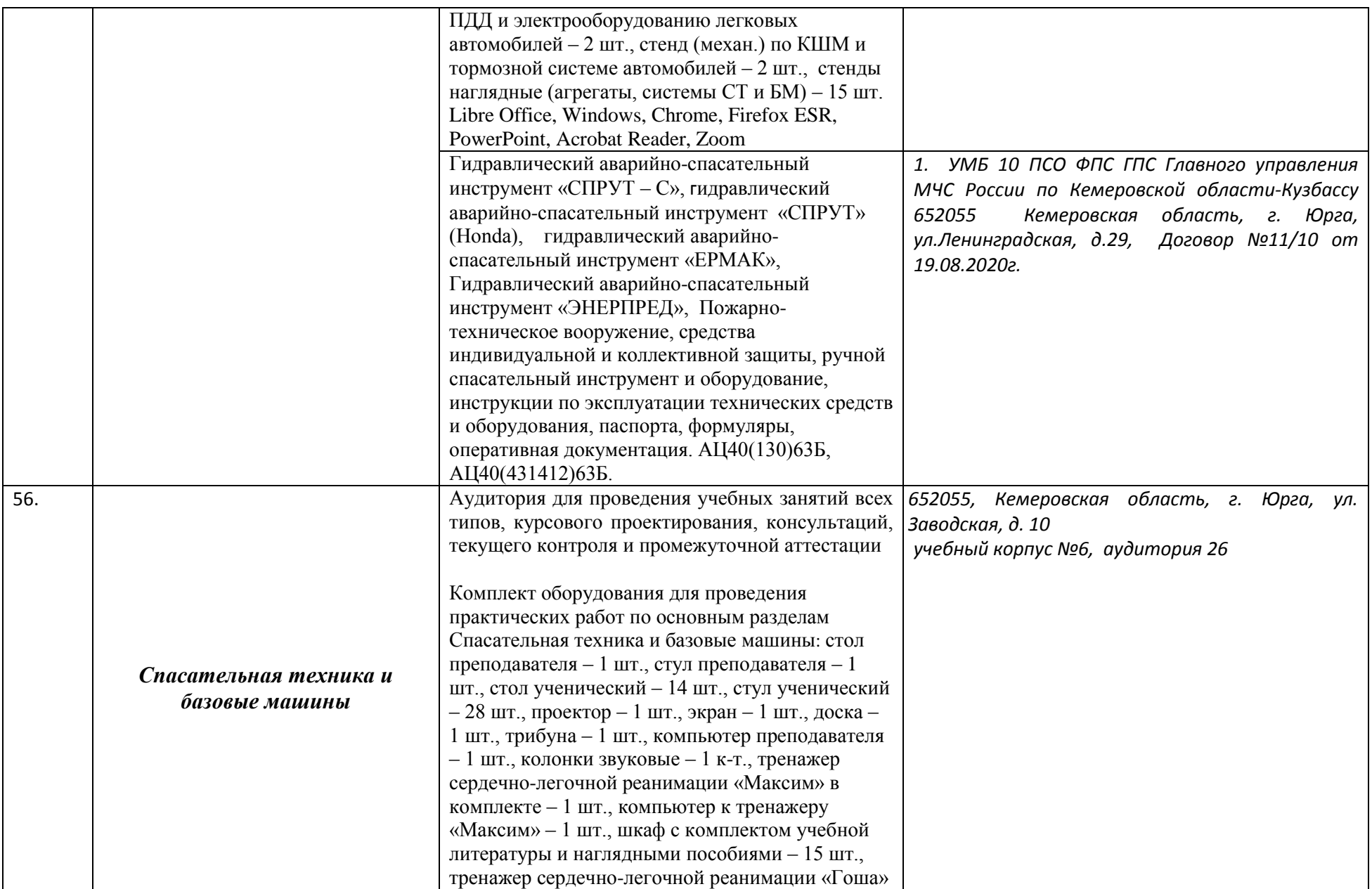

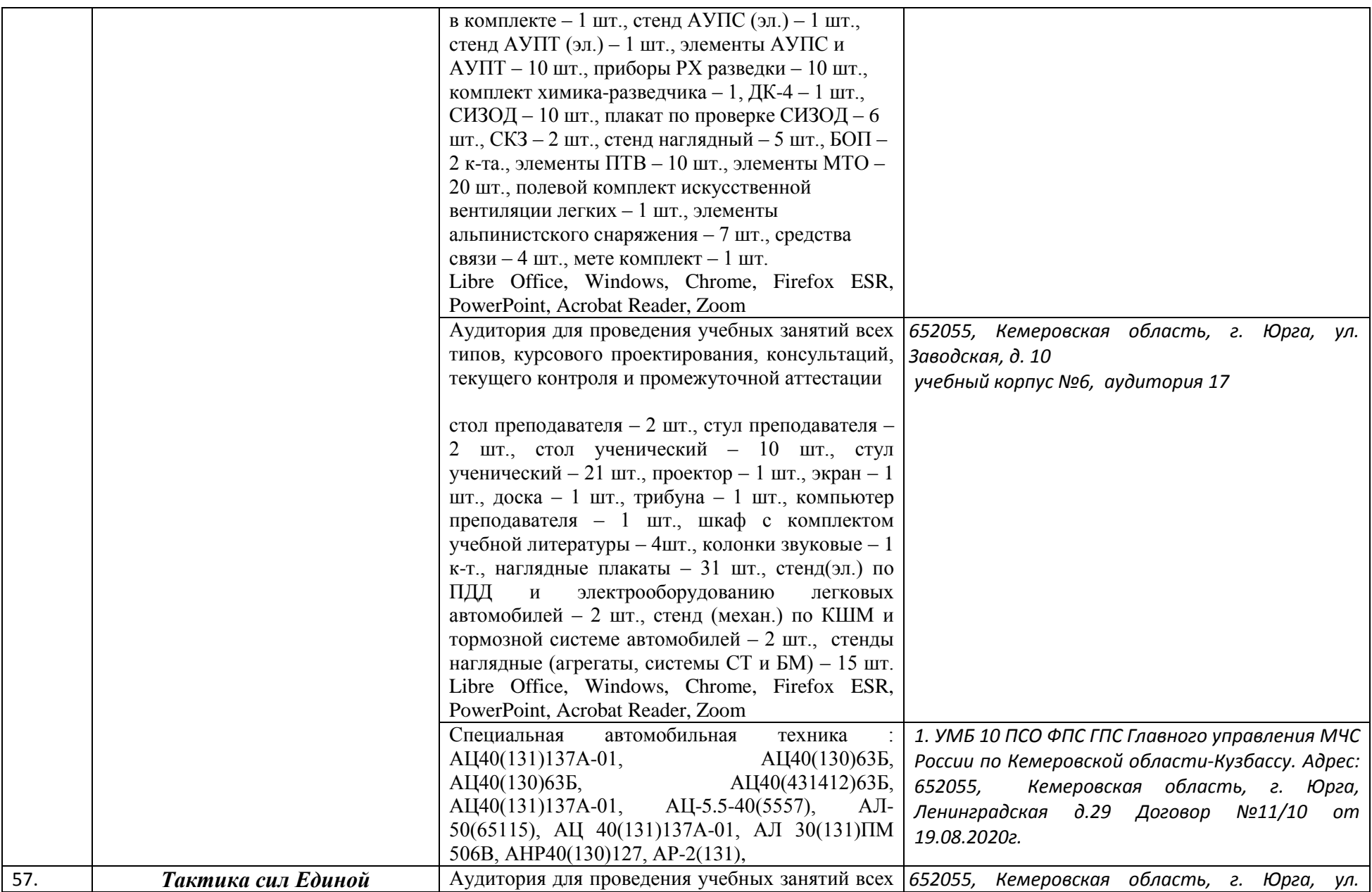

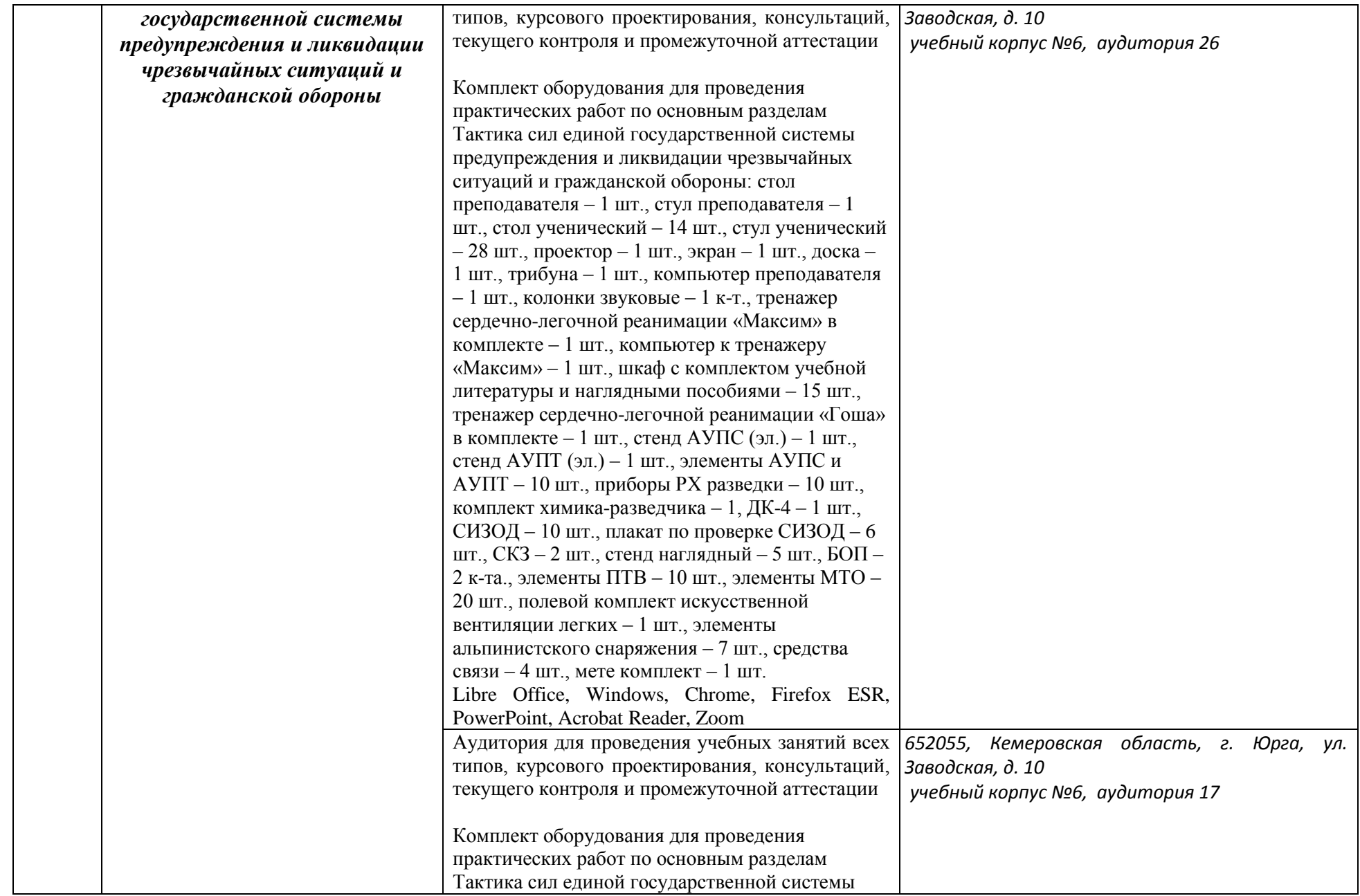

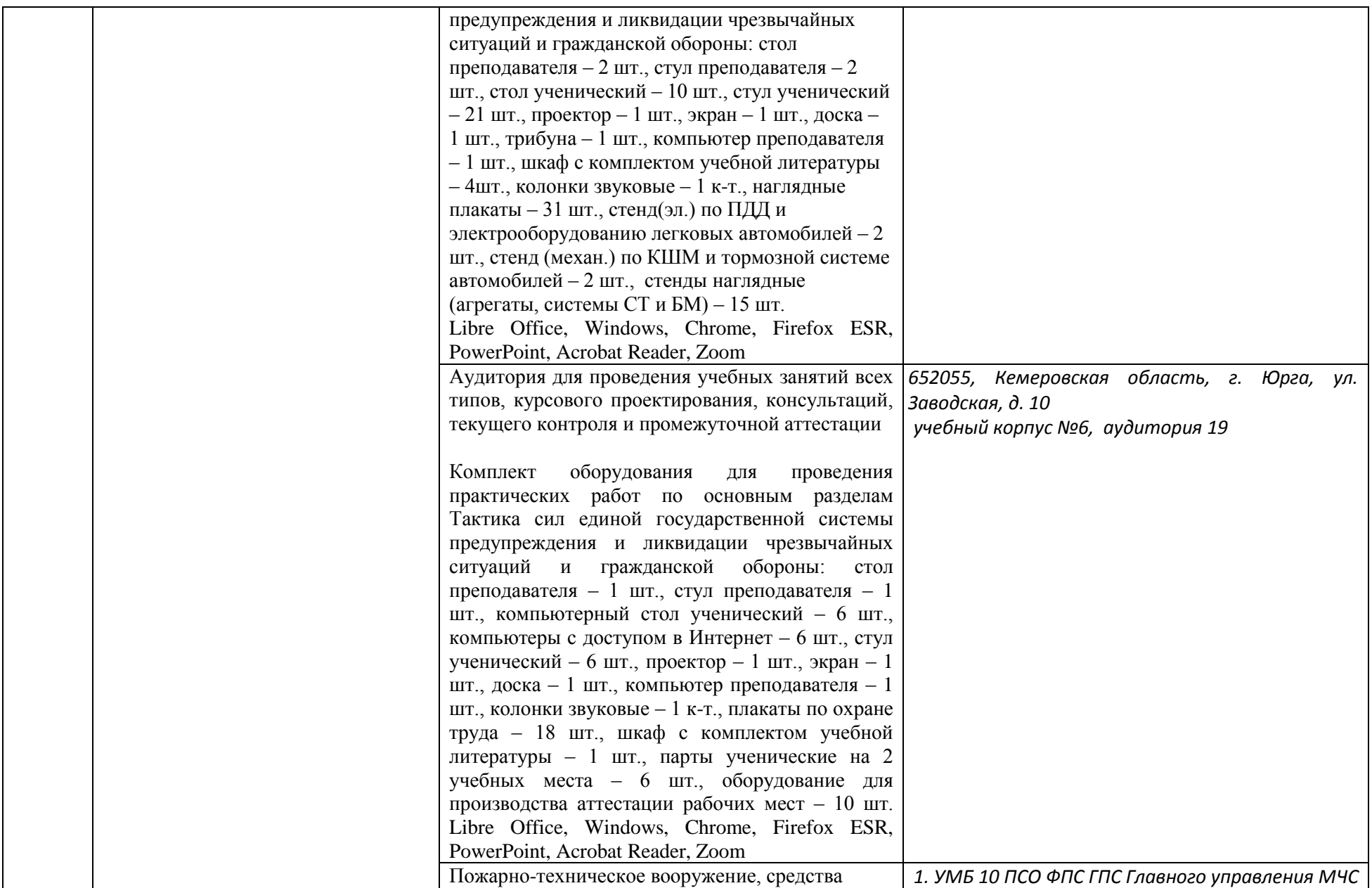

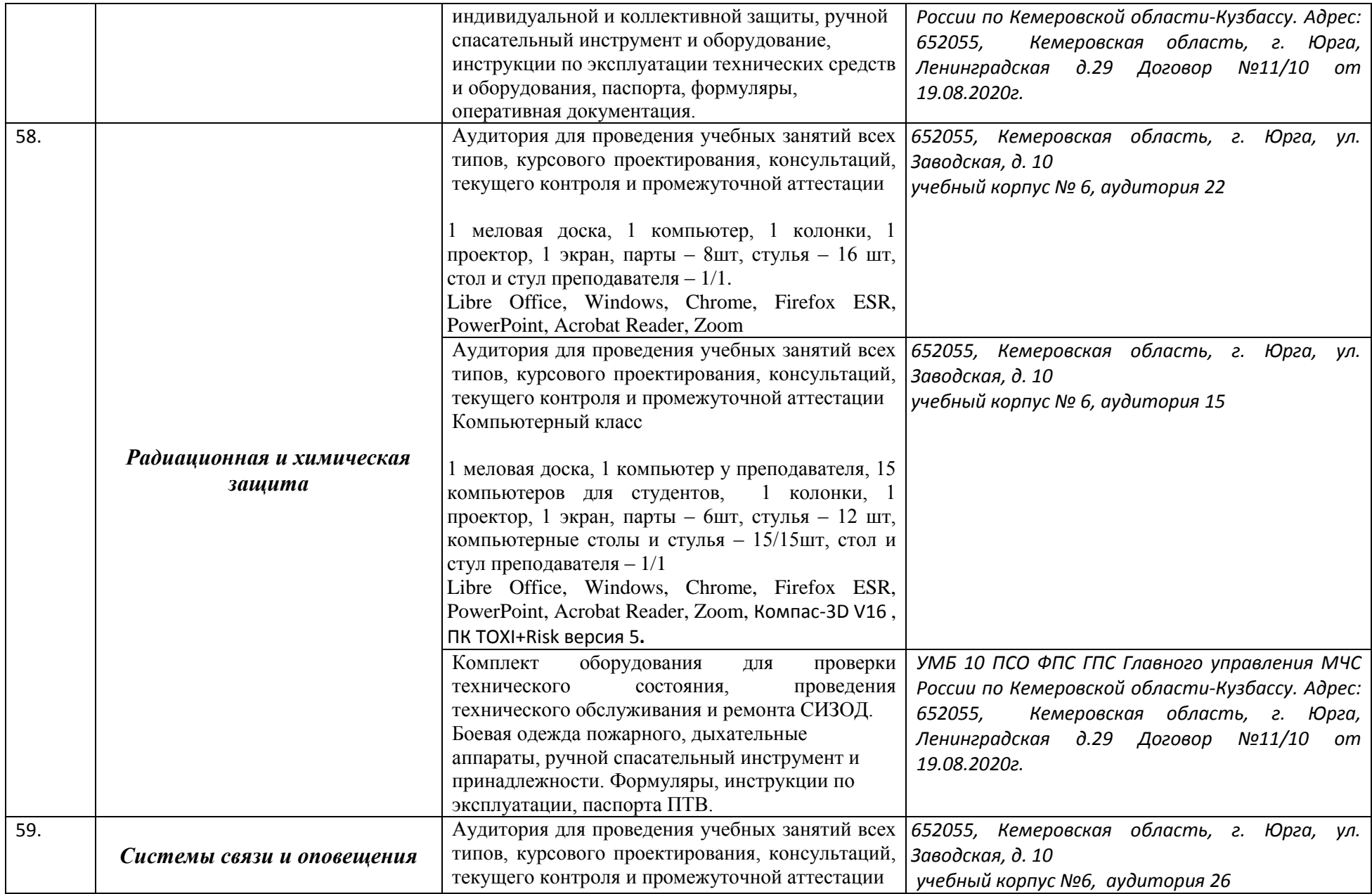

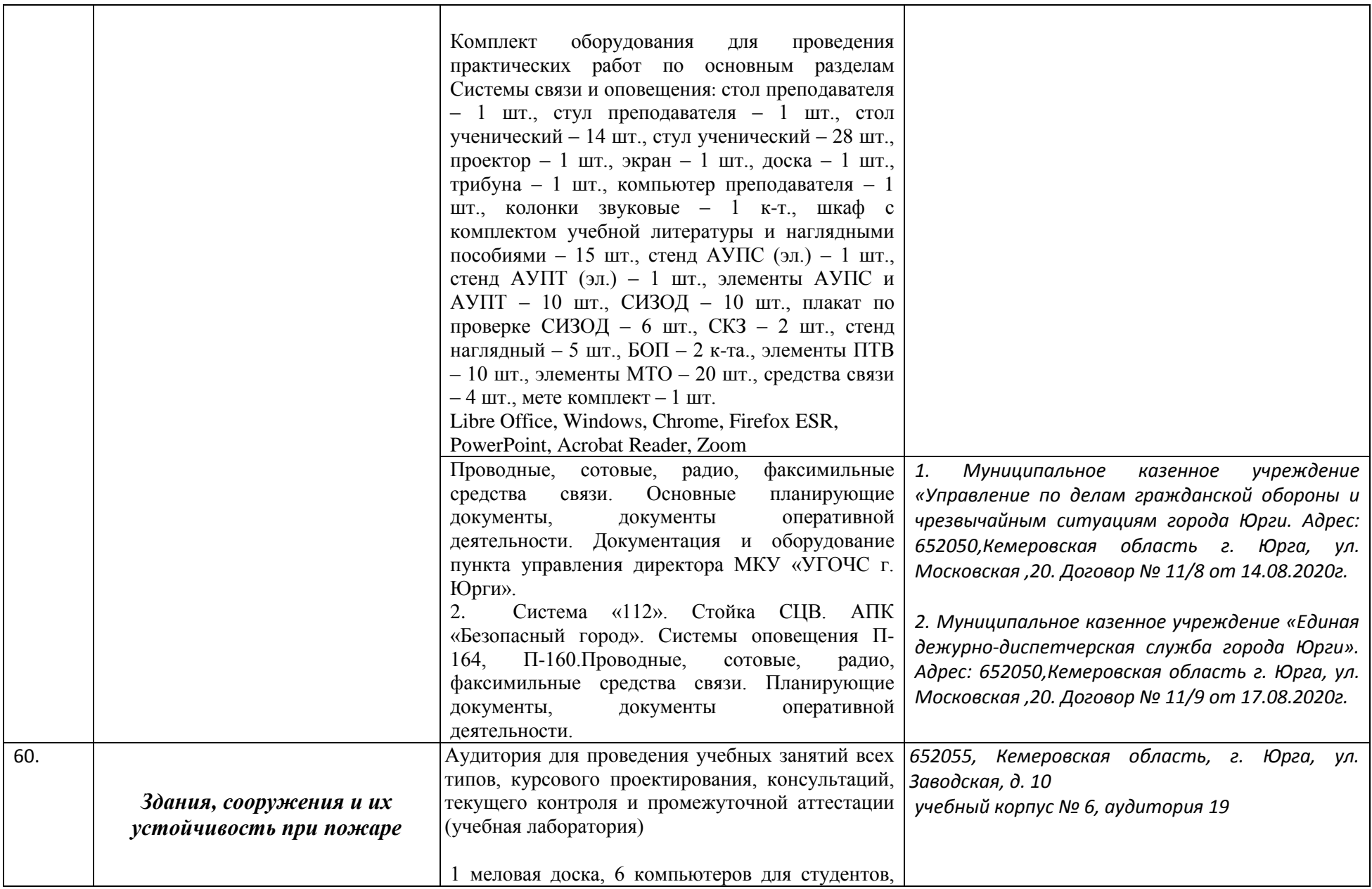

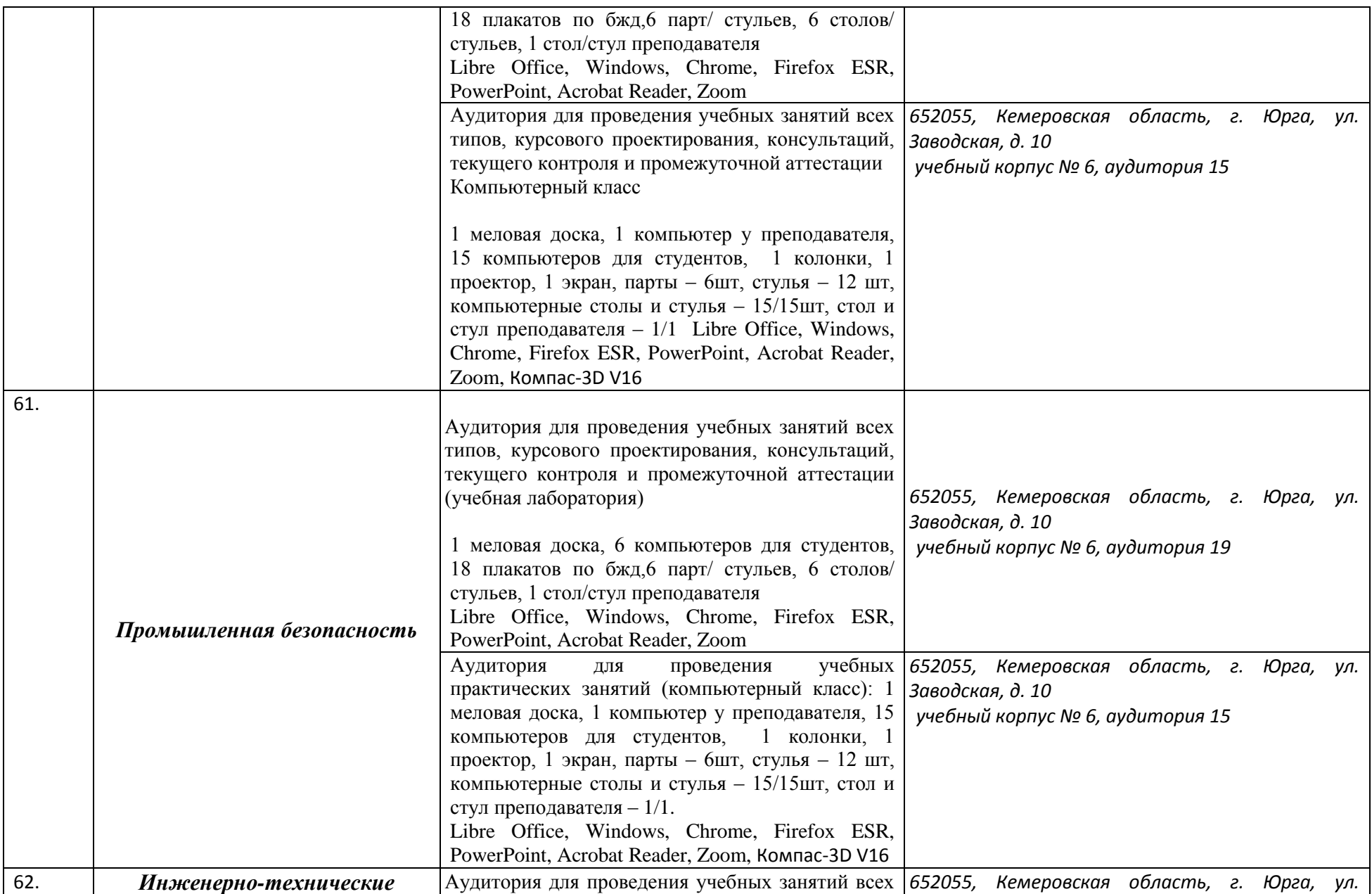

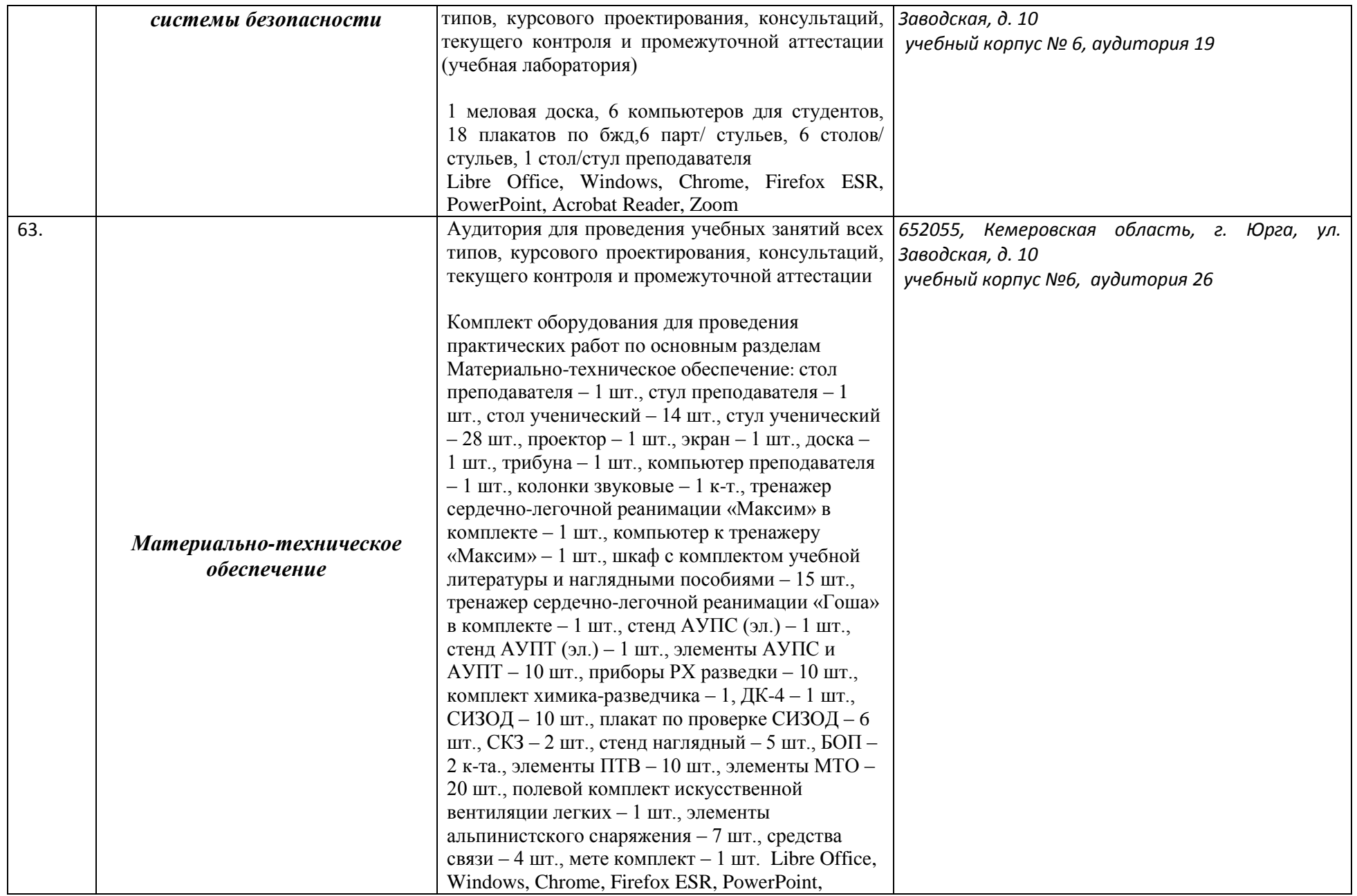

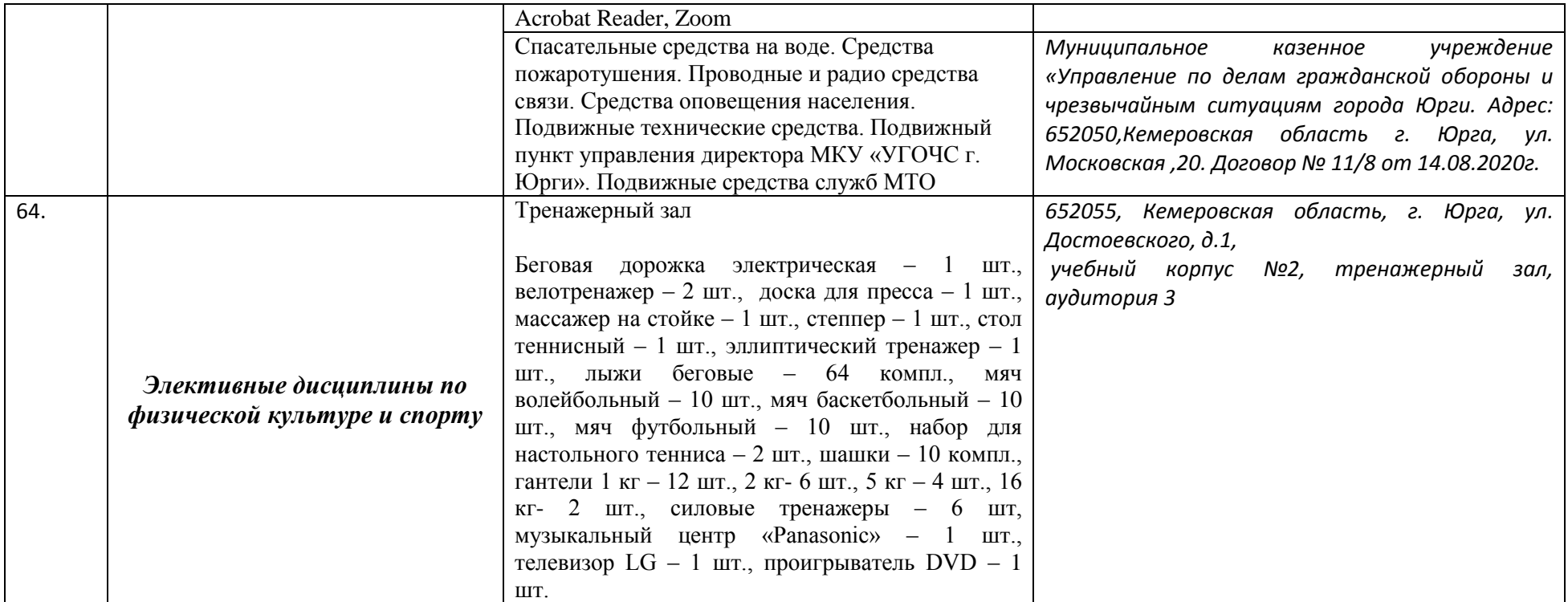

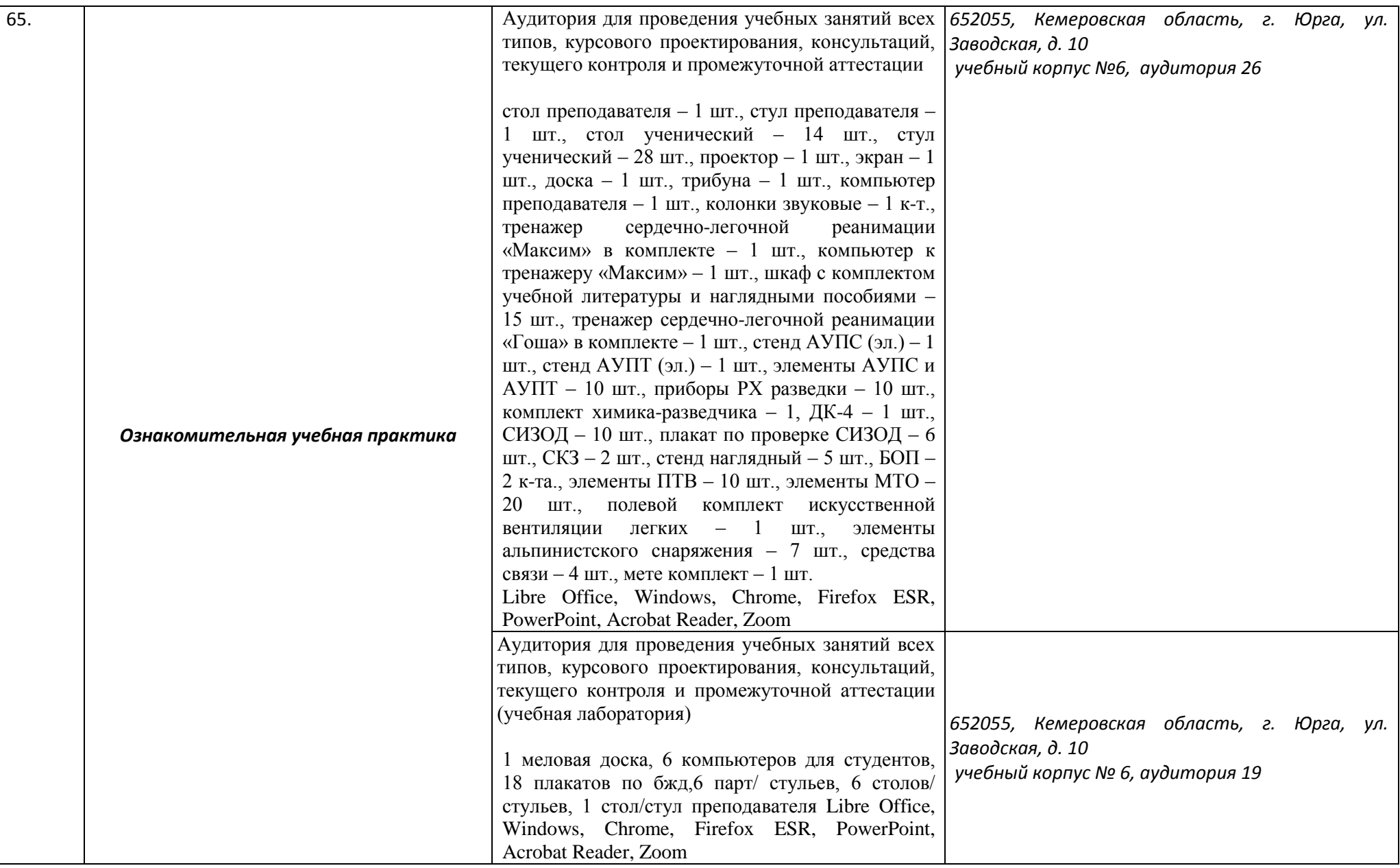

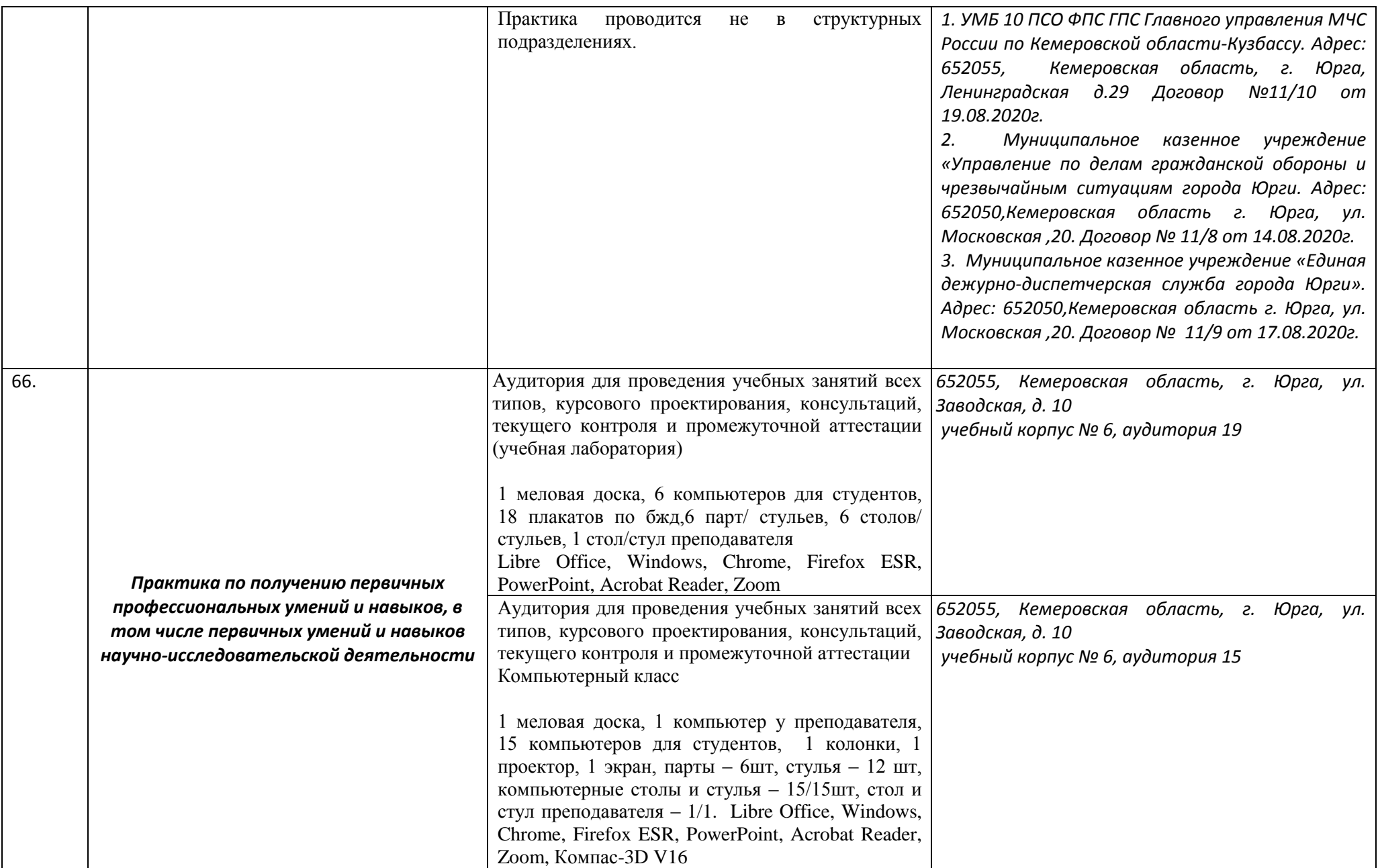

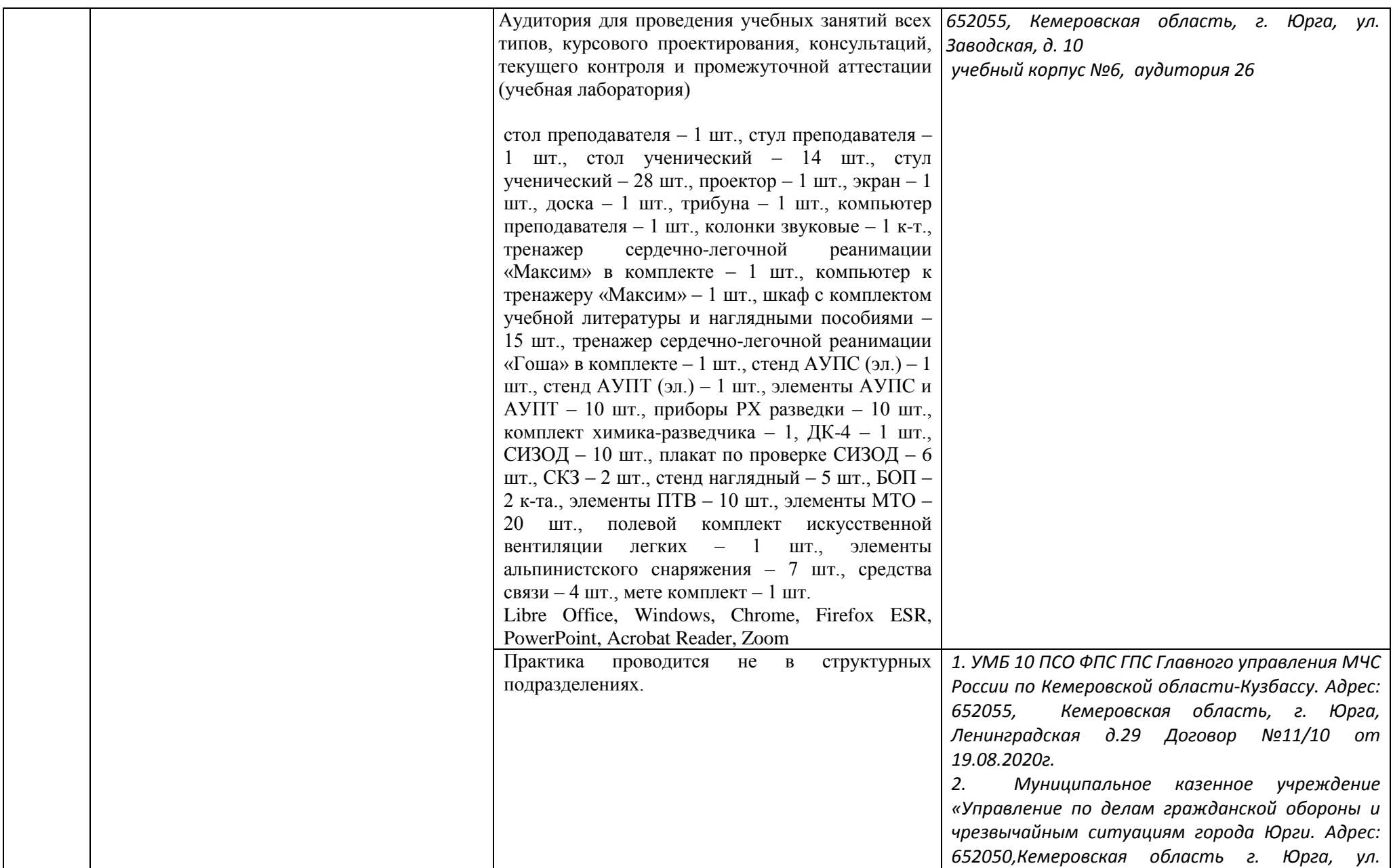

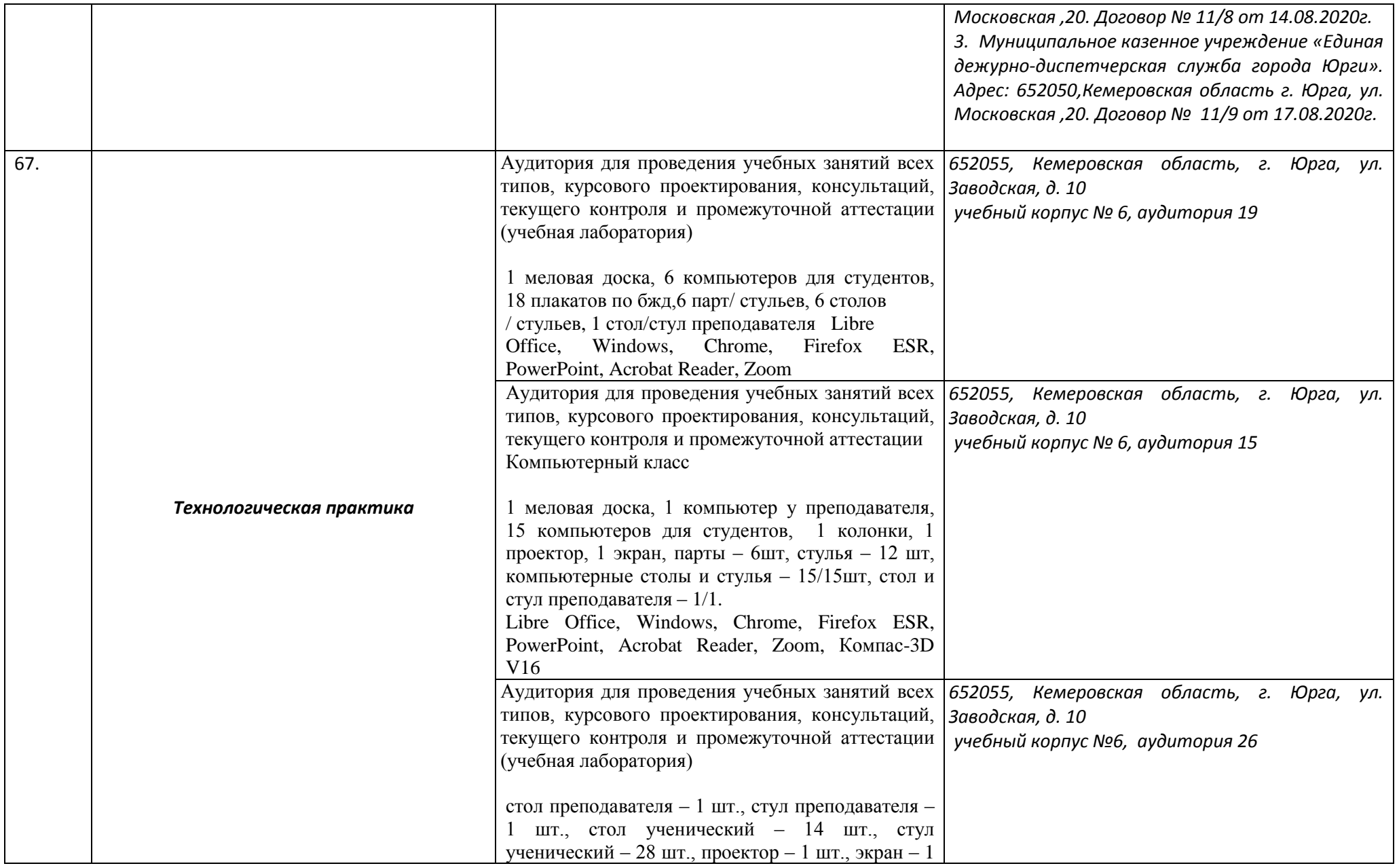

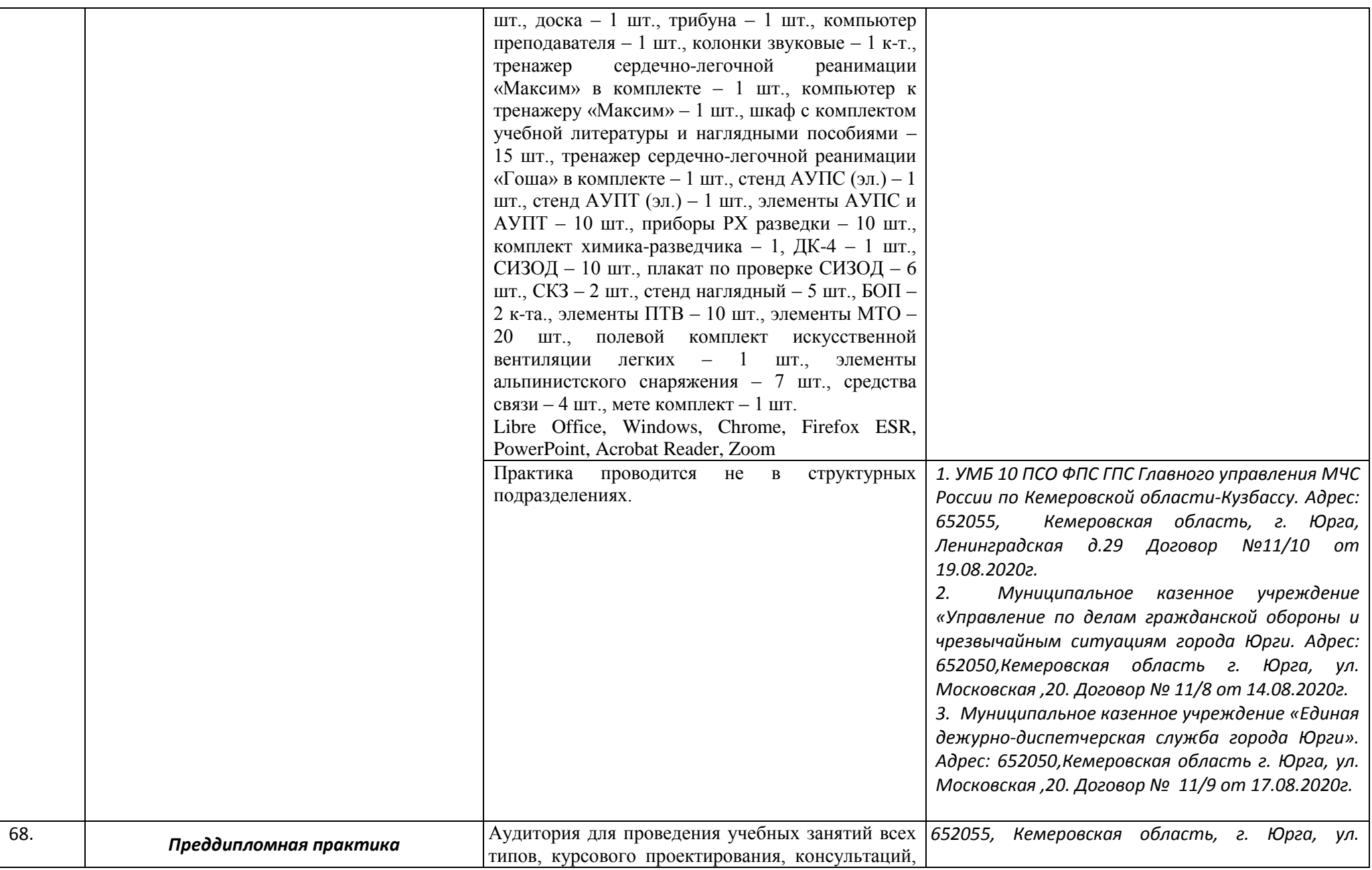

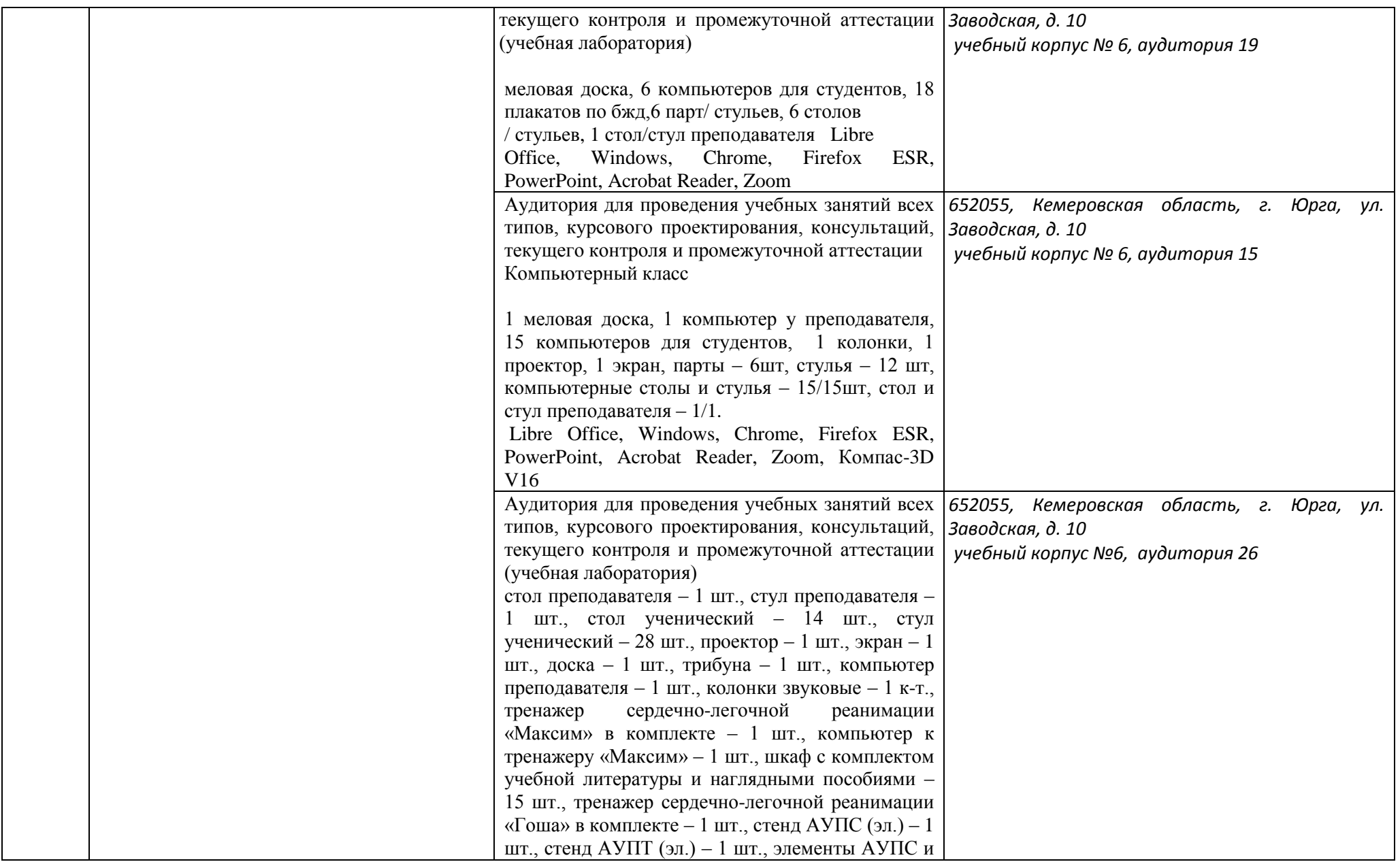

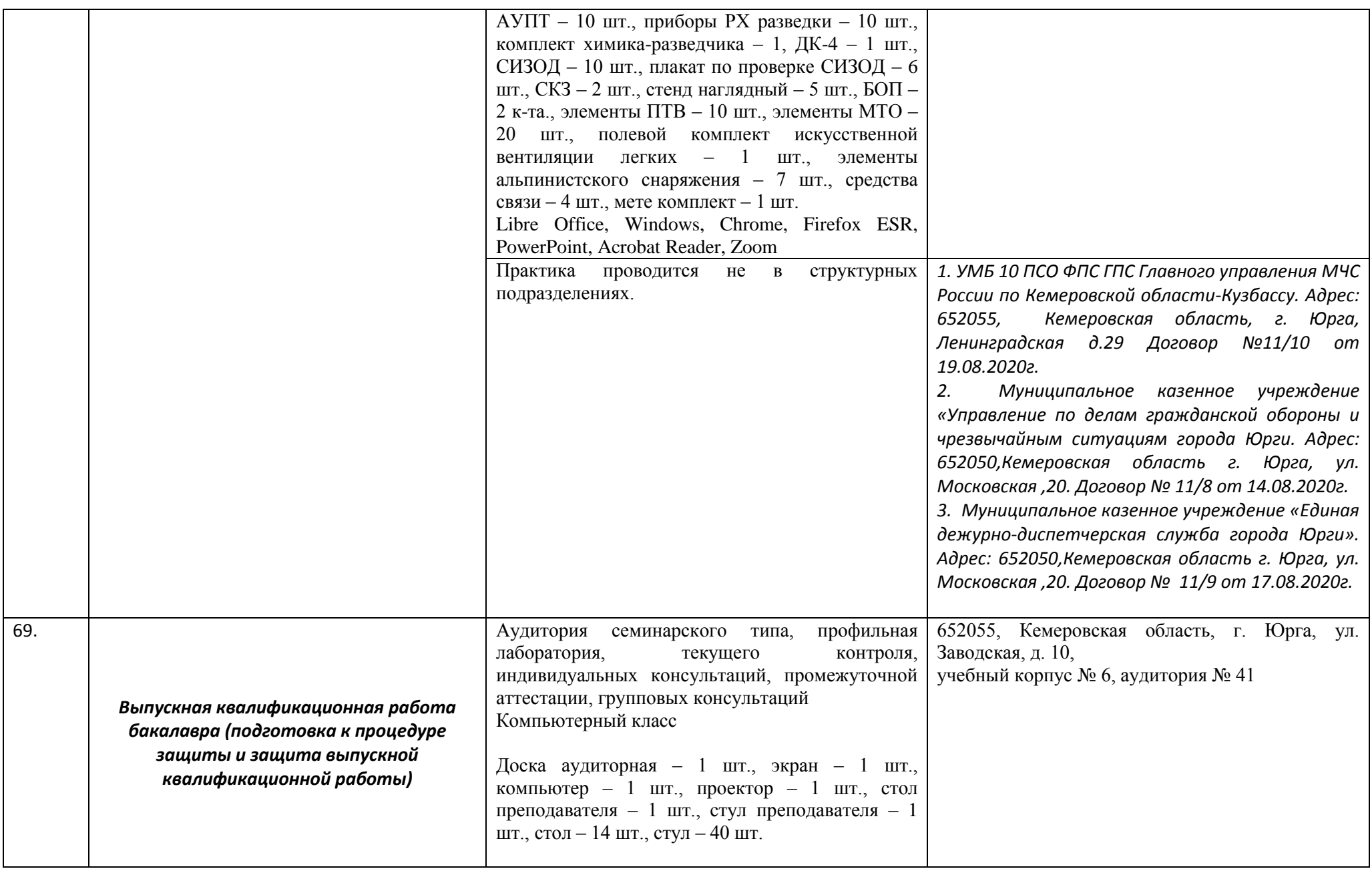

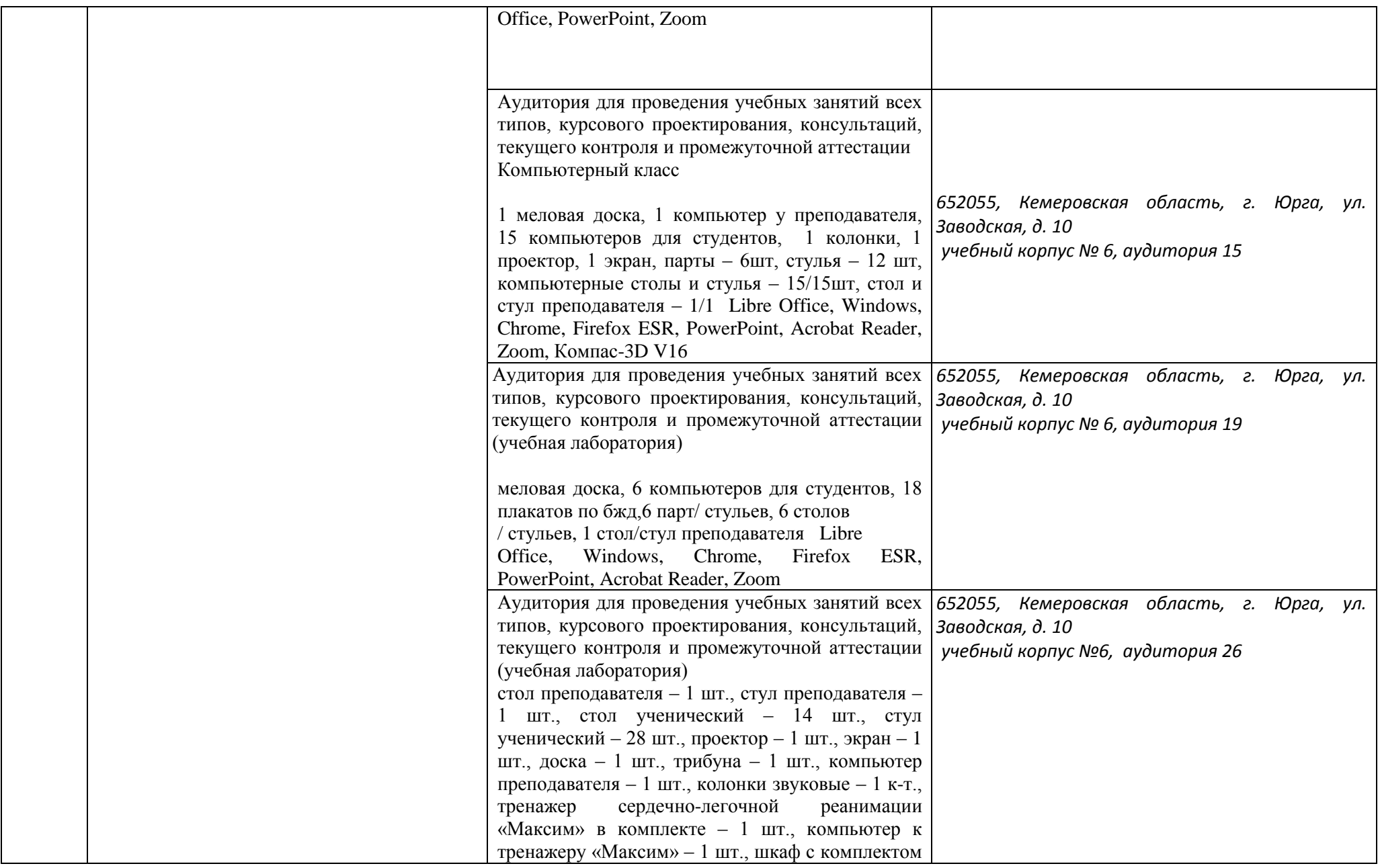

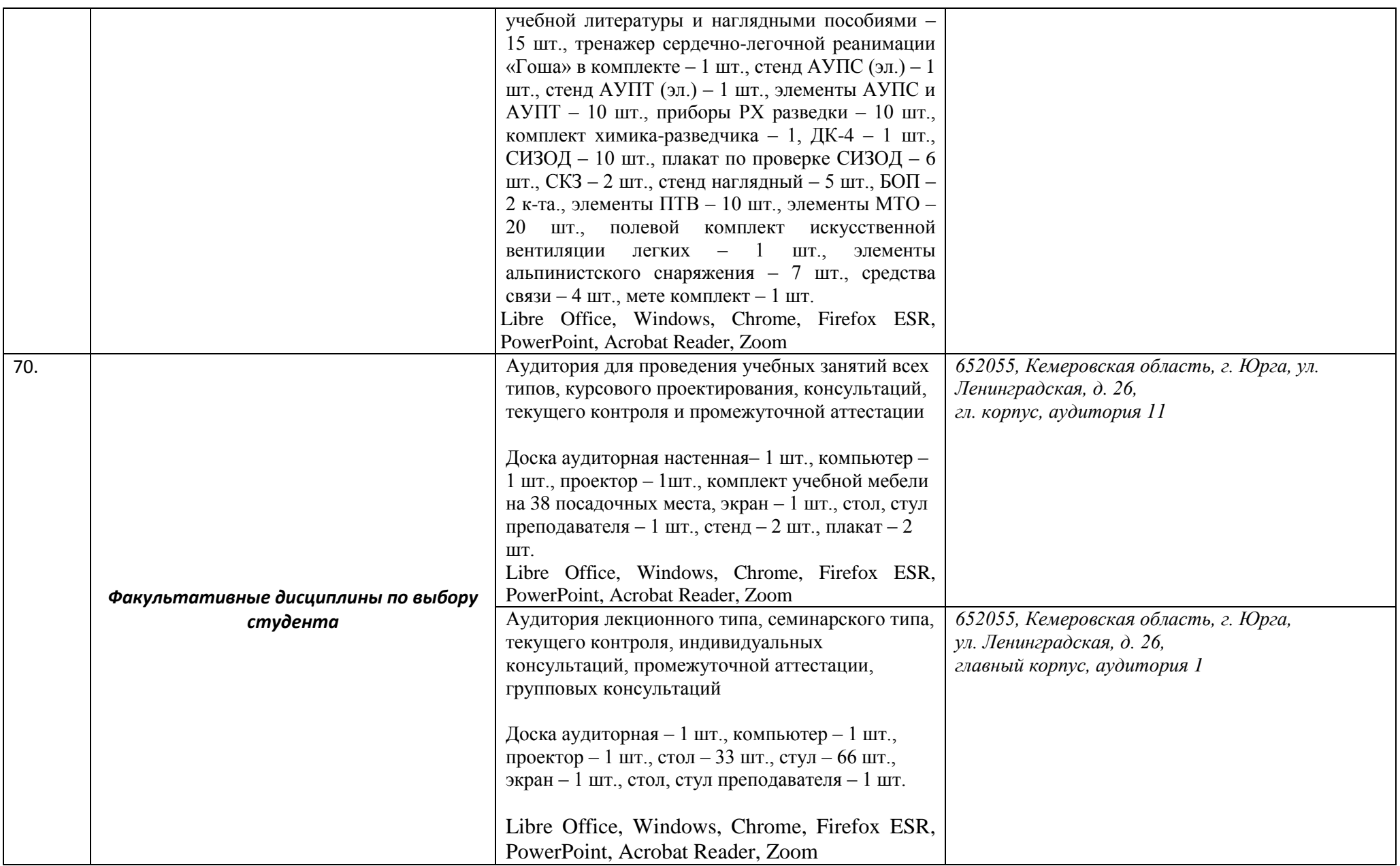

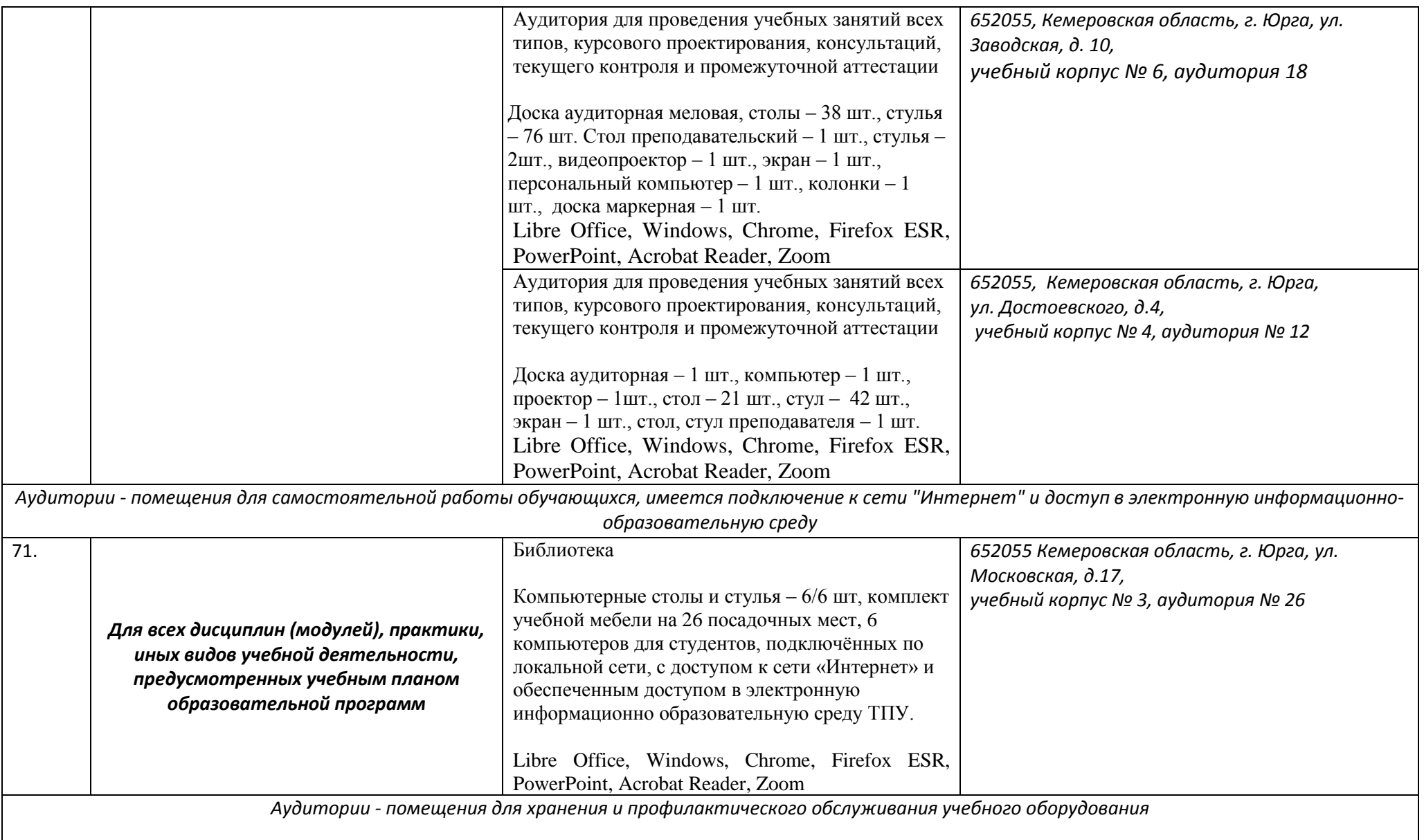

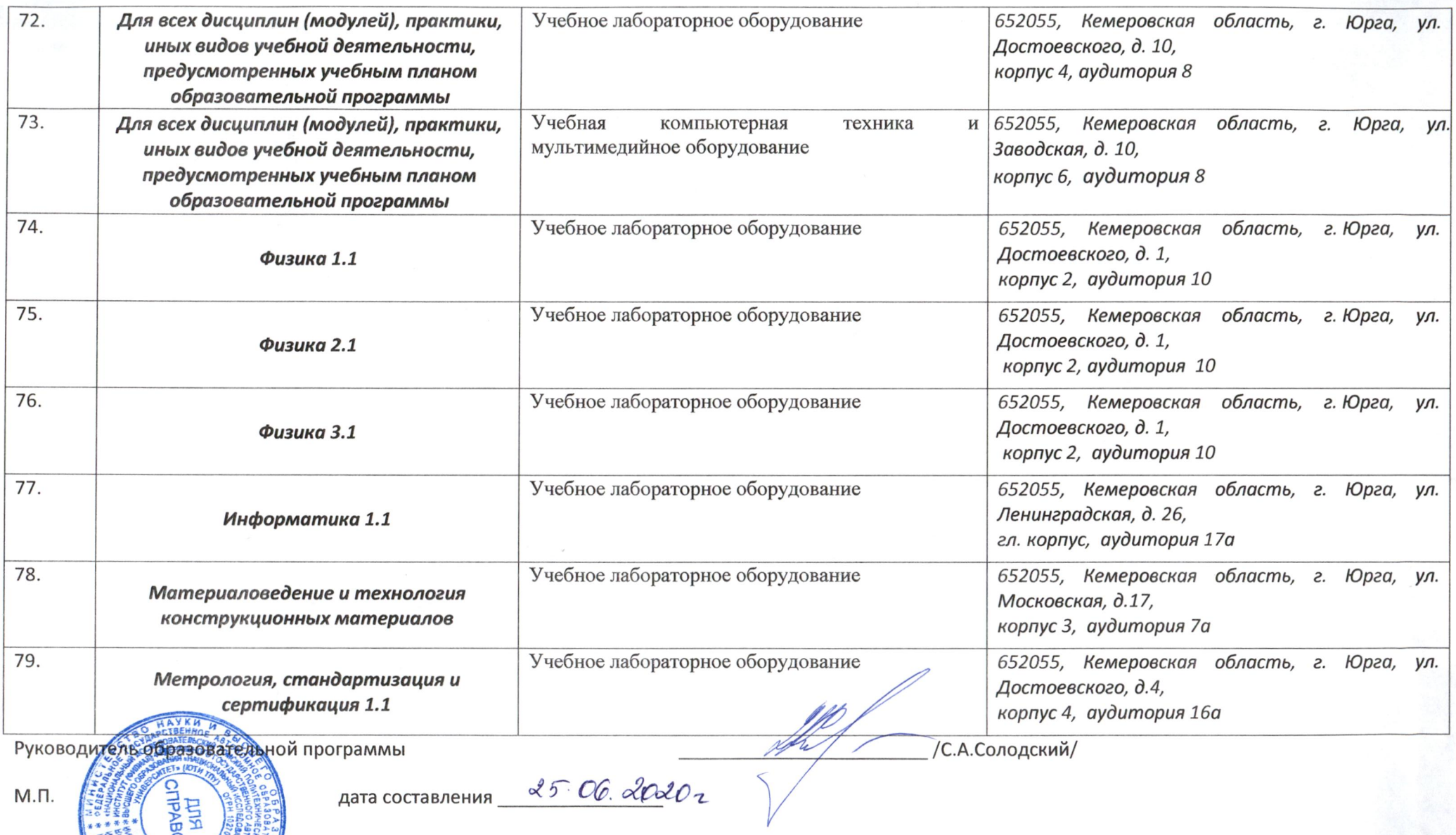